## **Chapter 4**

## **Audit Techniques for Electronic Records and Data Systems**

By Ken Johnson (Cincinnati) and Louise Quaal (CAS) And Alta Chesney (Gulf Coast), Reviewer

#### INTERNAL REVENUE SERVICE TAX EXEMPT AND GOVERNMENT ENTITIES

## **Table of Contents**

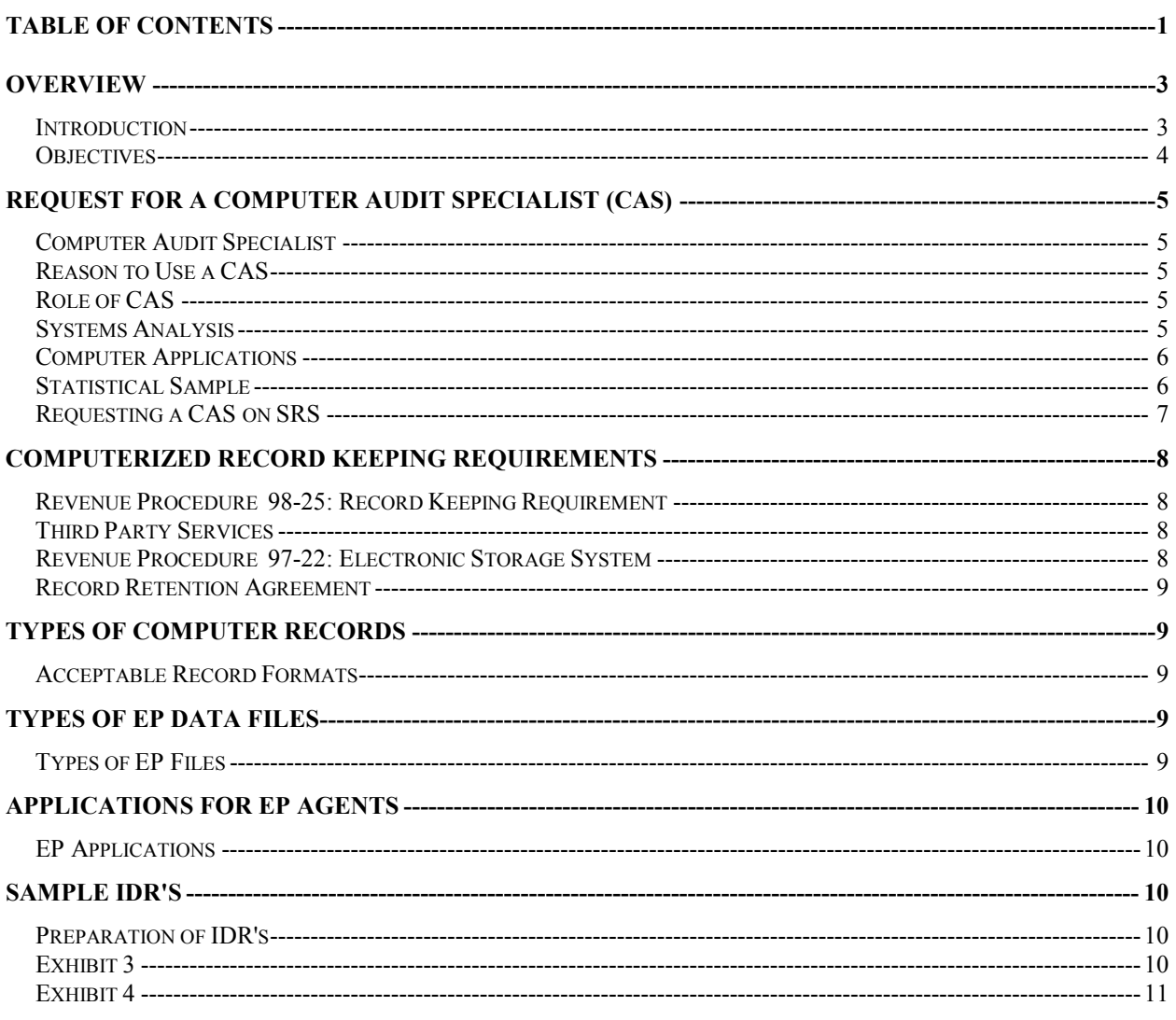

Continued on next page

# Table of Contents, Continued

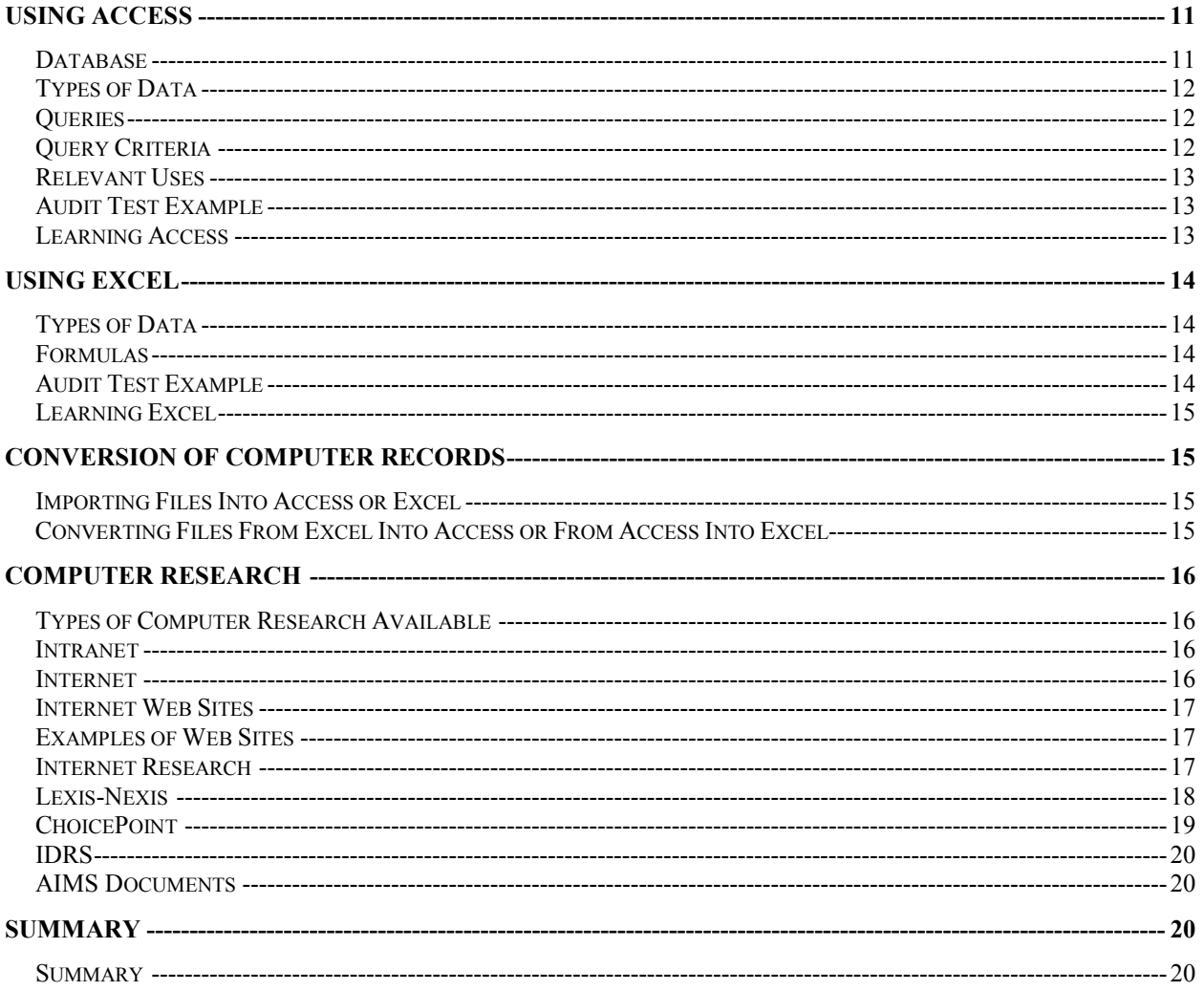

## **Overview**

**Introduction** Audit techniques for electronic records and data systems are generally computer based. Therefore, this lesson provides you with an understanding of how to use the computer as an examination tool with the assistance of a computer audit specialist (CAS). You will recognize the potential benefits from improved examination quality and reduced case time through computer audit assisted examinations, as well as the elimination of time-consuming and repetitive manual tasks.

Asking questions is important so that you and the CAS understand how the taxpayer sets up the records, and how to most efficiently get to the source documents. The best way to understand the taxpayer's accounting system is to ask the taxpayer to explain it in detail. This is a good idea whether you are examining a small corporation or an Employee Plans Team Audit (EPTA) case.

*Continued on next page* 

### **Overview,** Continued

**Objectives** At the end of this chapter, you will be able to:

- -Request a Computer Audit Specialist (CAS);
- -Identify computer record keeping requirements;
- -Identify the type of computer records provided;
- -Recognize files that contain Employee Plans related data;
- -Review computer applications for Employee Plans Agents;
- -Prepare Information Document Requests for computer records;
- -Discuss basic Access software applications;
- -Discuss basic Excel software applications;
- -Discuss basic conversion of computer records;
- -Identify different types of computer research software applications.

# **Request for a Computer Audit Specialist (CAS)**

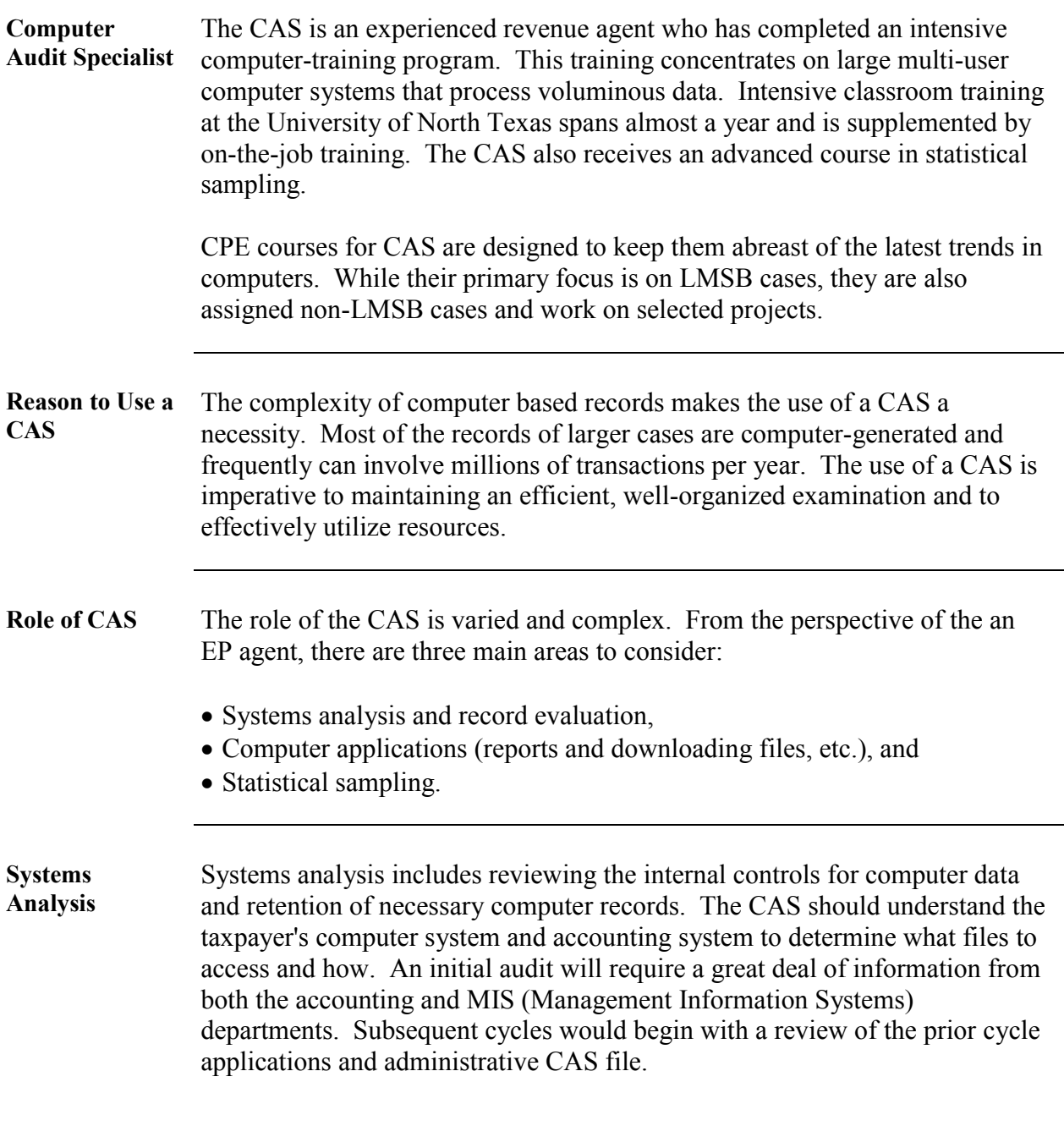

*Continued on next page* 

## **Request for a Computer Audit Specialist (CAS),** Continued

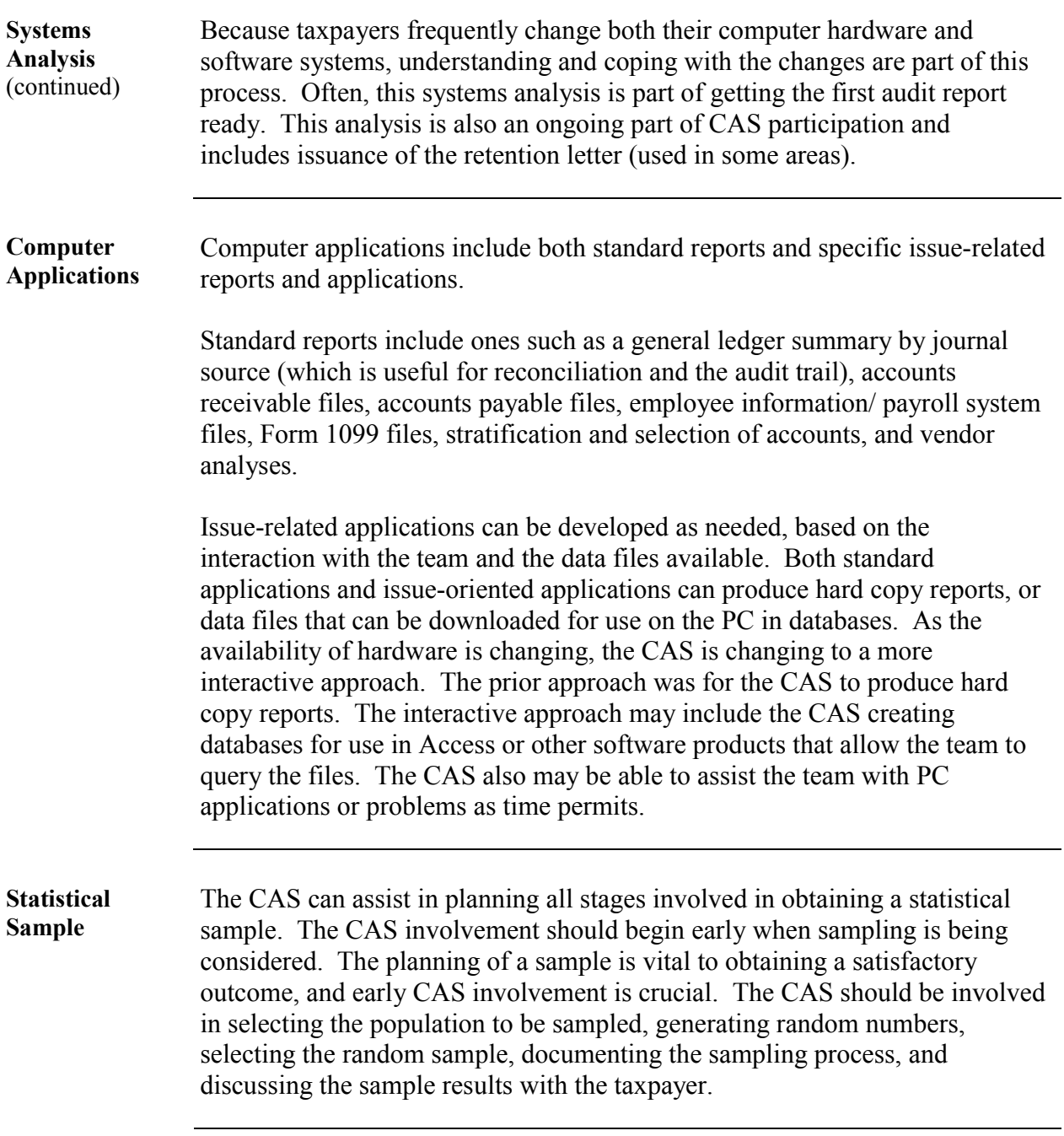

*Continued on next page* 

## **Request for a Computer Audit Specialist (CAS),** Continued

**Requesting a CAS on SRS**  The request for a Computer Audit Specialists (CAS) should be made as far as possible in advance of the examination. This will ensure the maximum availability of a CAS to examine the computerized books and records in a timely matter with regard to the examination. On October 1, 2002 the new Specialist Referral System (SRS) became operational and is the method to be used to request the services of a CAS and the other specialists. Manual forms were phased out starting after December 31, 2002. The SRS automates the referral request process for LMSB, SBSE, W&I, and TEGE field specialists. Agents can generate a referral request online, which will automatically notify the appropriate Specialist Manager of the request. To use the request the services of a specialist, click on the link indicated on the TEGE web site. The system is totally electronic and web-enabled, providing management necessary information reports. Using the SRS, referrals can be generated for a Computer Audit Specialist (CAS), Economist, Employee Plans Agent, Employment Tax (LMSB) Agent, Employment Tax (SBSE) Agent, Employment Tax (TEGE) Agent, Engineer, Excise Tax Agent, Exempt Organizations Agent, Federal, State & Local Government Agent, Financial Products Agent, Indian Tribal Government Agent, International Agent, and Tax-Exempt Bonds Agent. Many intended users of the Specialist Referral System will be unable to access the site due to COE settings and restrictions. To successfully connect to the SRS, the IRS Certificate Authority must be set up in your workstation's browser. BSP has created a page with a solution. Those requesting a specialist do not need any special permission to access SRS. However, specialists (including management) must gain permission to use the case assignment areas of SRS. This permission is obtained through the use of a form 5081 through the online system.

# **Computerized Record Keeping Requirements**

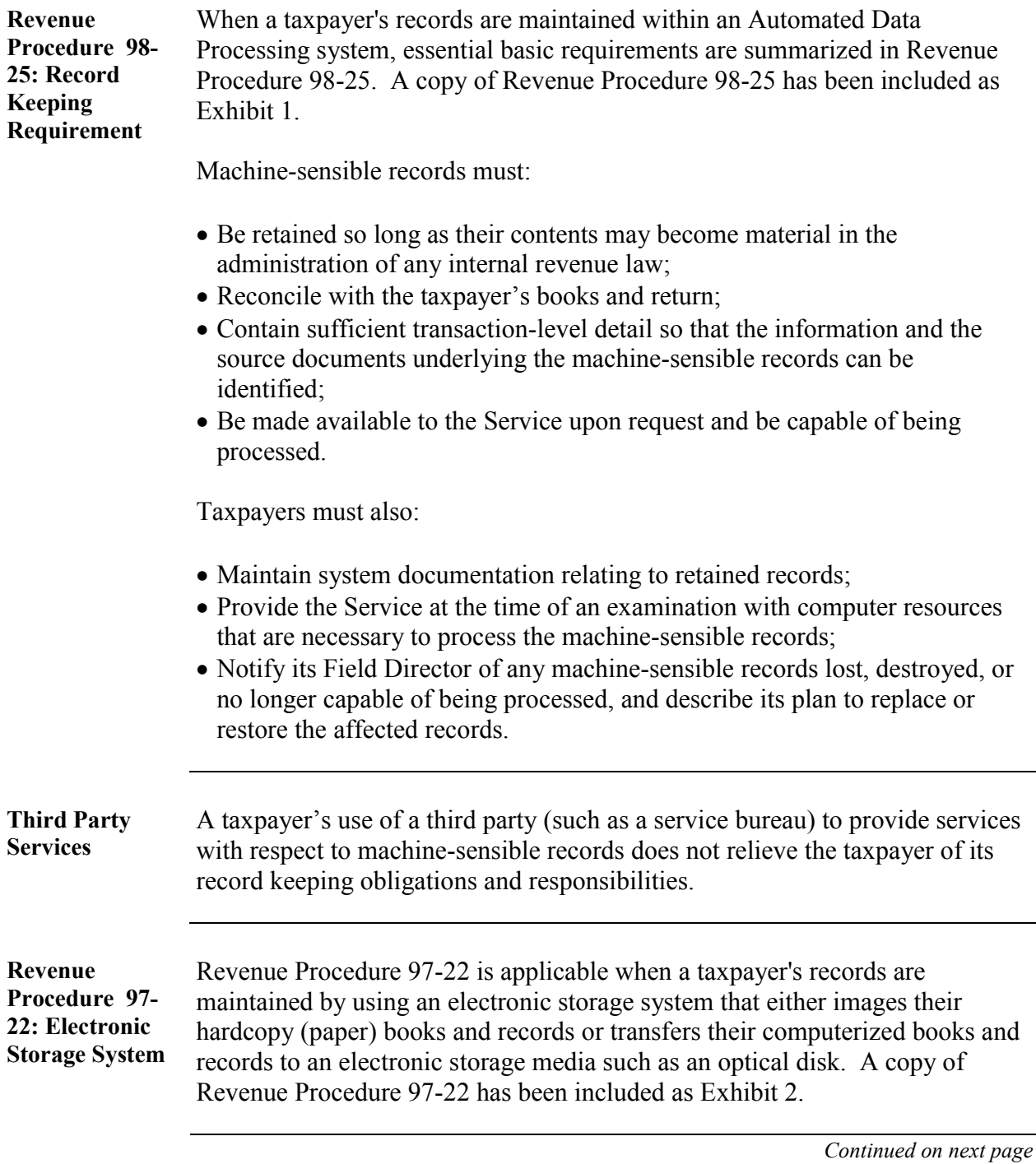

## **Computerized Record Keeping Requirements,** Continued

**Record Retention Agreement**  A taxpayer may request to enter into a Record Retention Limitation Agreement. The request must identify and describe those records the taxpayer proposes not to retain and explain why those records will not become material to the administration of any internal revenue law.

Currently, Record Retention Limitation Agreements are not commonly used.

## **Types of Computer Records**

**Acceptable Record Formats** 

- -ASCII (American Standard Code for Information Interchange for DOS),
- ANSI (for Windows  $3.1+$ ),
- Unicode (Windows 95, 98 and NT),
- -EBCDIC (Extended Binary Coded Decimal Interchange Code for IBM mainframe computers),
- ACCESS '97 or 2000,
- -EXCEL '97 or 2000, and
- -Access can import data in ASCII, ANSI, and Unicode formats while EBCDIC files must be converted to a compatible format before they can be imported.

## **Types of EP Data Files**

**Types of EP Files**  EP audits utilize the data processing files normally encountered in taxable CEP corporate audits, in addition to those created and maintained solely for use in administering employee plans. These files include:

- -General ledger summary/detail files,
- -Employee information/payroll system files,
- -Forms 1099-R and W-2 files, and
- -Participant account records.

# **Applications For EP Agents**

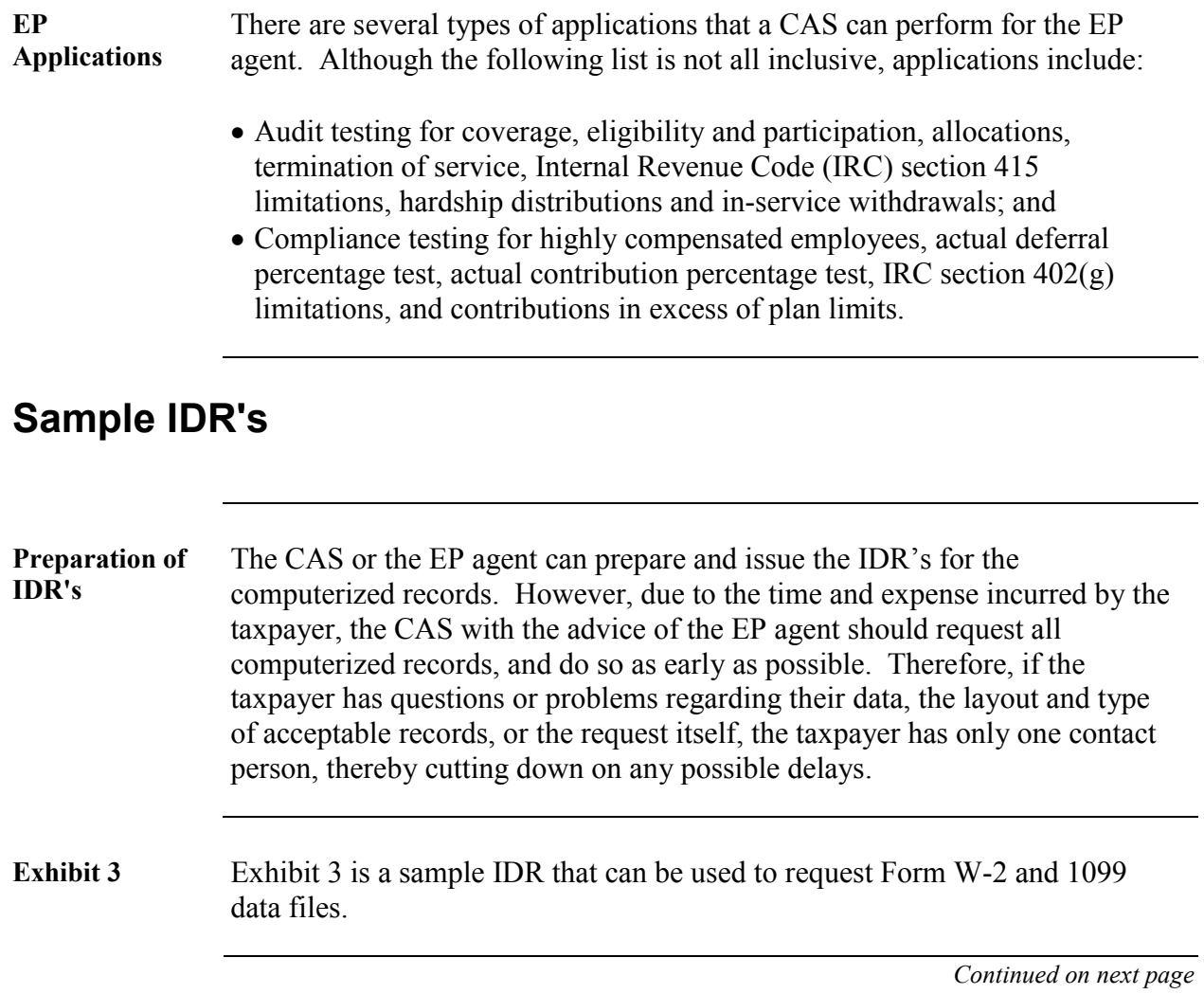

**Page 4-10** 

### **Sample IDR's,** Continued

**Exhibit 4** Exhibit 4 is a sample IDR that can be used to request the necessary employee census information. This information can come from several sources such as internal payroll and general ledger systems and from external vendors.

> In addition, the taxpayer's field names may be different than what is listed on the IDR and the taxpayer may have to roll or combine more than one payroll system together to complete the IDR request. Therefore, this IDR is sometimes simply a place to start the process of securing the necessary computer records. Throughout the entire process of securing computer data, it is absolutely necessary to work directly with the taxpayer and the CAS to identify specific fields needed. This will not only save time, but will also lessen taxpayer burden.

## **Using Access**

**Database** As stated in the introduction, utilizing computer applications will produce benefits from improved examination quality and reduced case time. Microsoft Access is one of the computer applications referred to.

> Examination quality is improved because redundant calculations performed by Access are always accurate. Mistakes can occur when these same redundant calculations are performed manually. Reduced case time is another benefit that results from using Access because calculations that take a lot of time manually can be performed almost instantaneously by Access.

Microsoft Access '97 and 2000 is a database management system, or DBMS. A database management system helps you to manage large quantities of data that is stored in a computer database.

In its simplest form, a database is a place where information is stored. A database created electronically on a computer, however, is much more flexible and powerful than a simple list of information kept on paper or in cabinets.

*Continued on next page* 

## **Using Access,** Continued

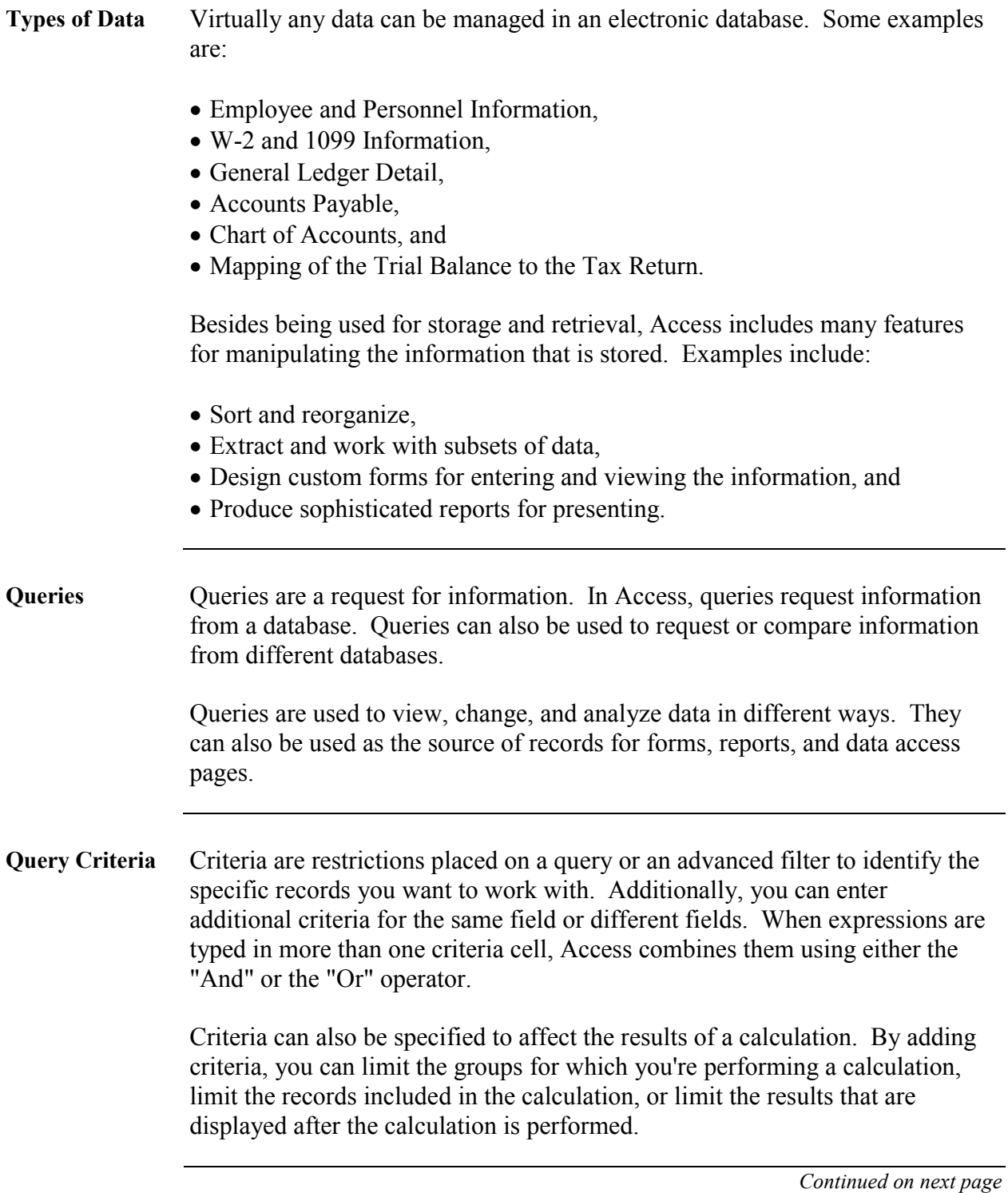

# **Using Access,** Continued

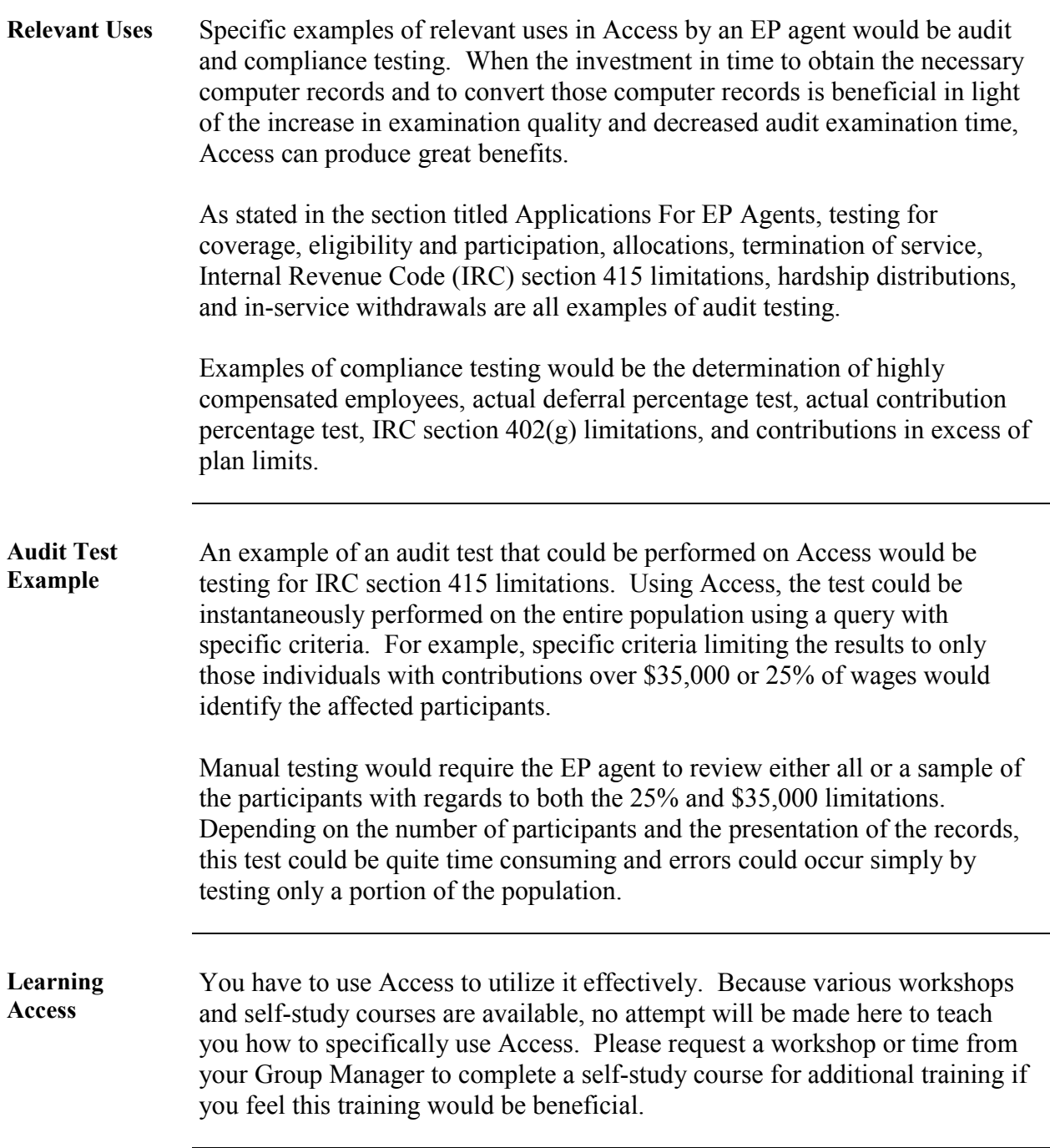

# **Using Excel**

 $\overline{\phantom{a}}$ 

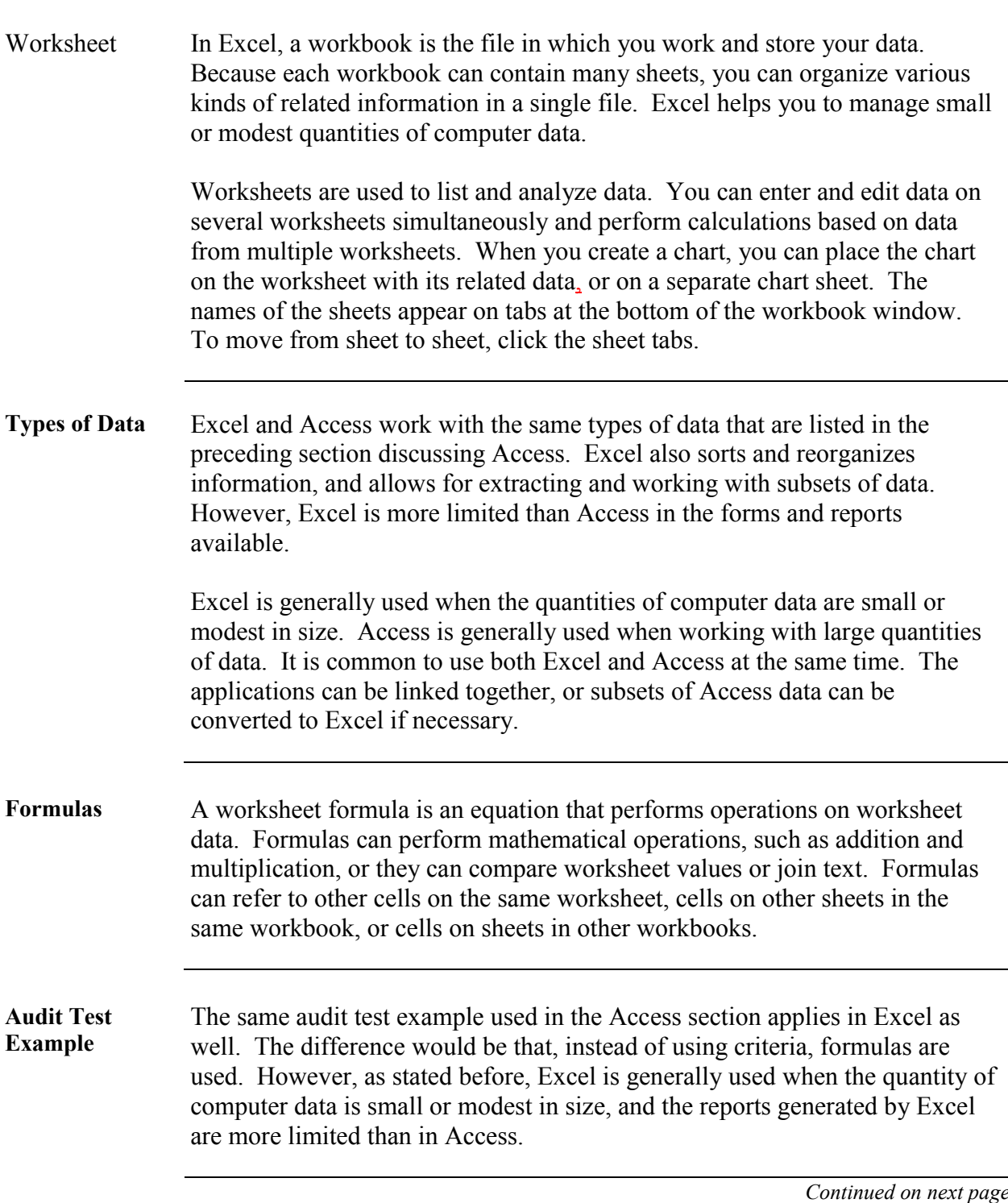

### **Using Excel,** Continued

**Learning Excel** You have to use Excel to learn it. Because various workshops and self-study courses are available, no attempt will be made here to teach you how to specifically use Excel. Please request a workshop or time from your Group Manager to complete a self-study course for additional training if you feel this training would be beneficial.

## **Conversion of Computer Records**

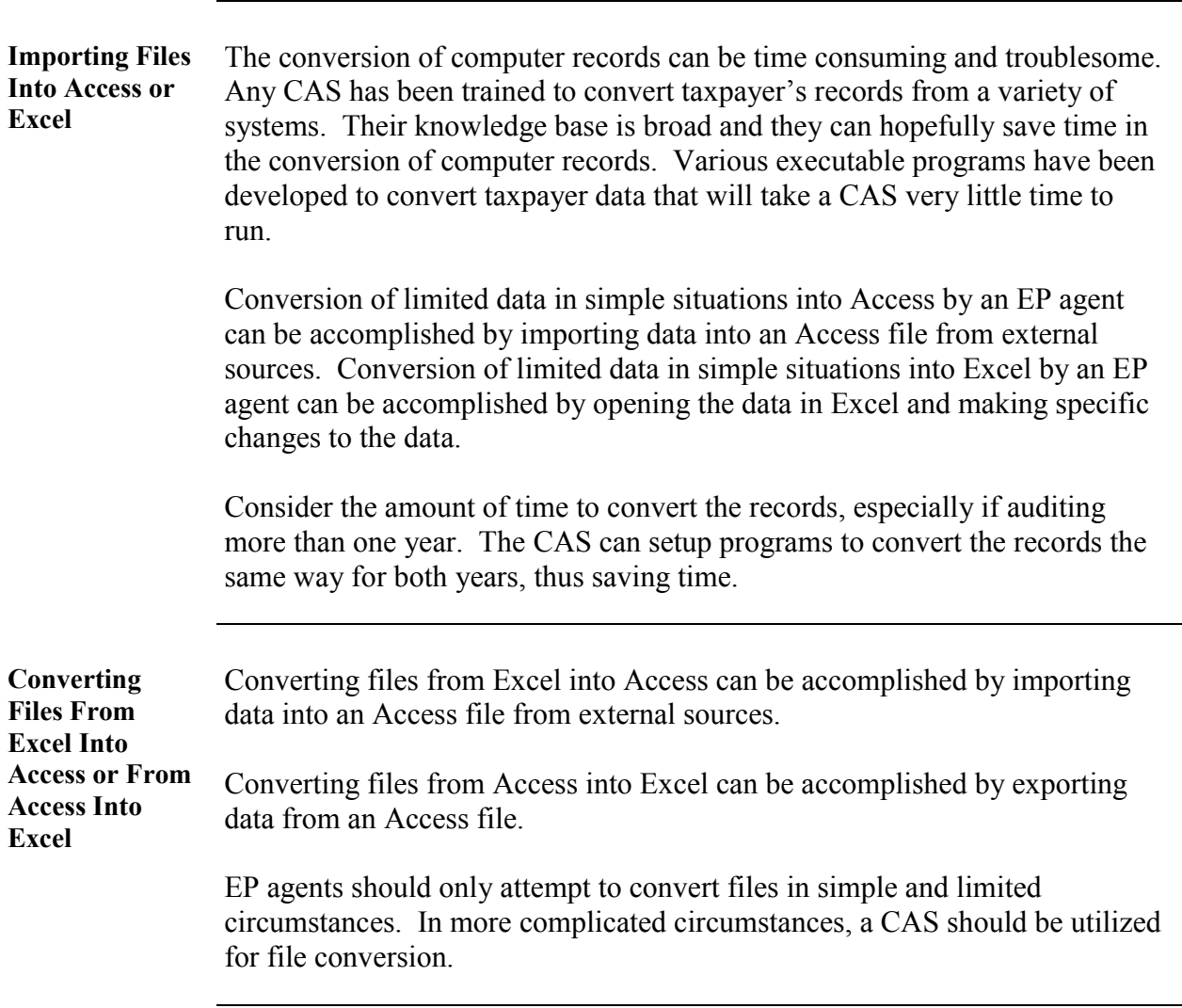

# **Computer Research**

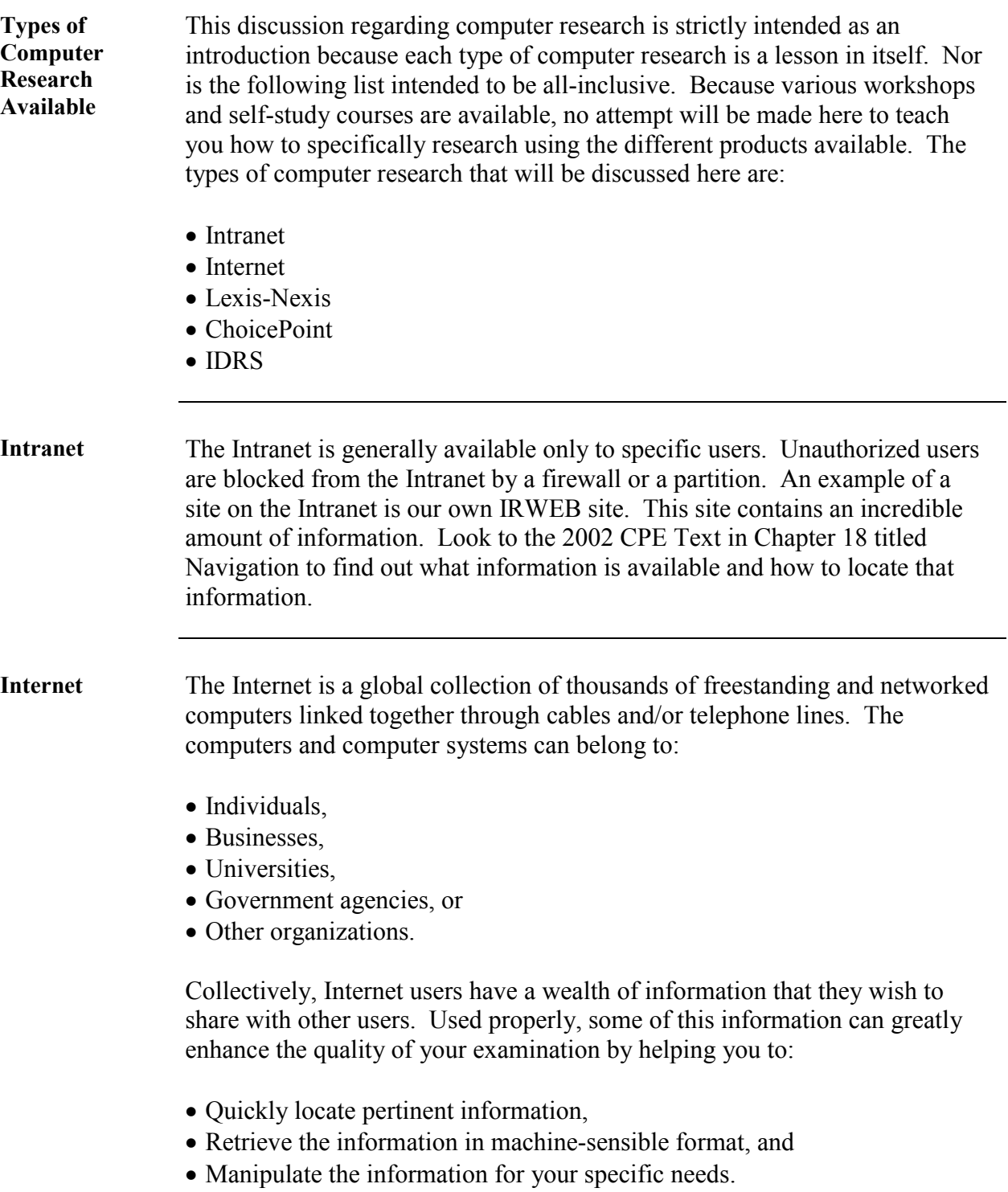

# **Computer Research,** Continued

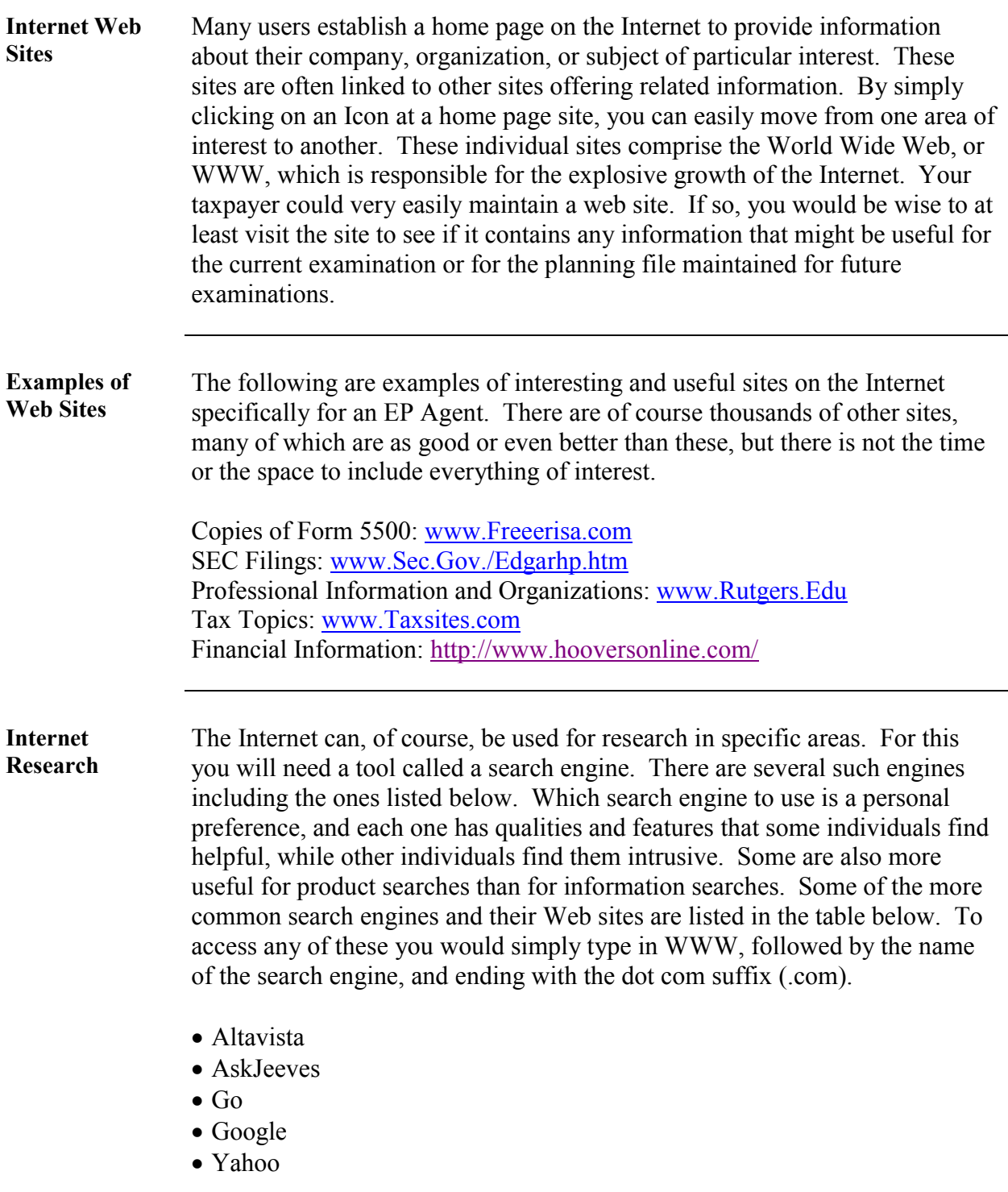

*Continued on next page* 

# **Computer Research,** Continued

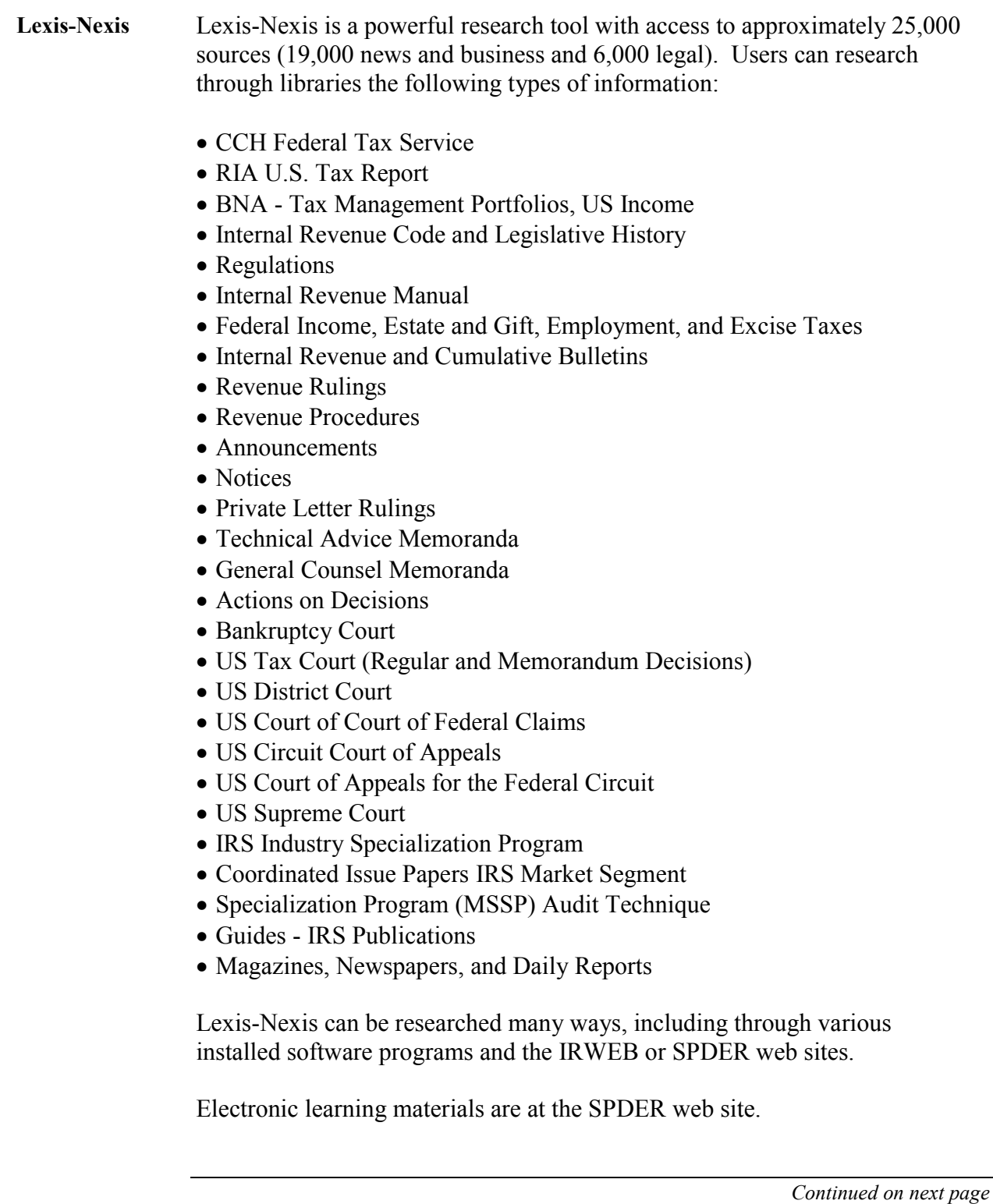

### **Computer Research,** Continued

#### **ChoicePoint** ChoicePoint enables employees to locate individuals and businesses, and to confirm basic asset information nationwide. Users have access to a wide range of public record information, including:

- -Credit Header Data
- Bankruptcy data
- Judgments
- Liens
- Real Property Records
- -Grantee/Grantor data
- -Tax assessor data
- -Secretary of State/State Corporation Commission data, and Corporate officer/principal data and corporate asset data (where such data is not available via the Secretary of State)
- State Department of Motor Vehicle records (where available commercially)
- -Additional Business Information Sources
- Date of birth
- -Coast Guard data
- Court Docket information
- -Federal Aviation Administration data
- -Security Exchange Commission data
- -Social Security Administration Master Death Files

ChoicePoint can be researched through the SPDER web site.

Electronic learning materials are at the SPDER web site.

Helpful hints regarding ChoicePoint have been included as Exhibit 5.

*Continued on next page* 

# **Computer Research,** Continued

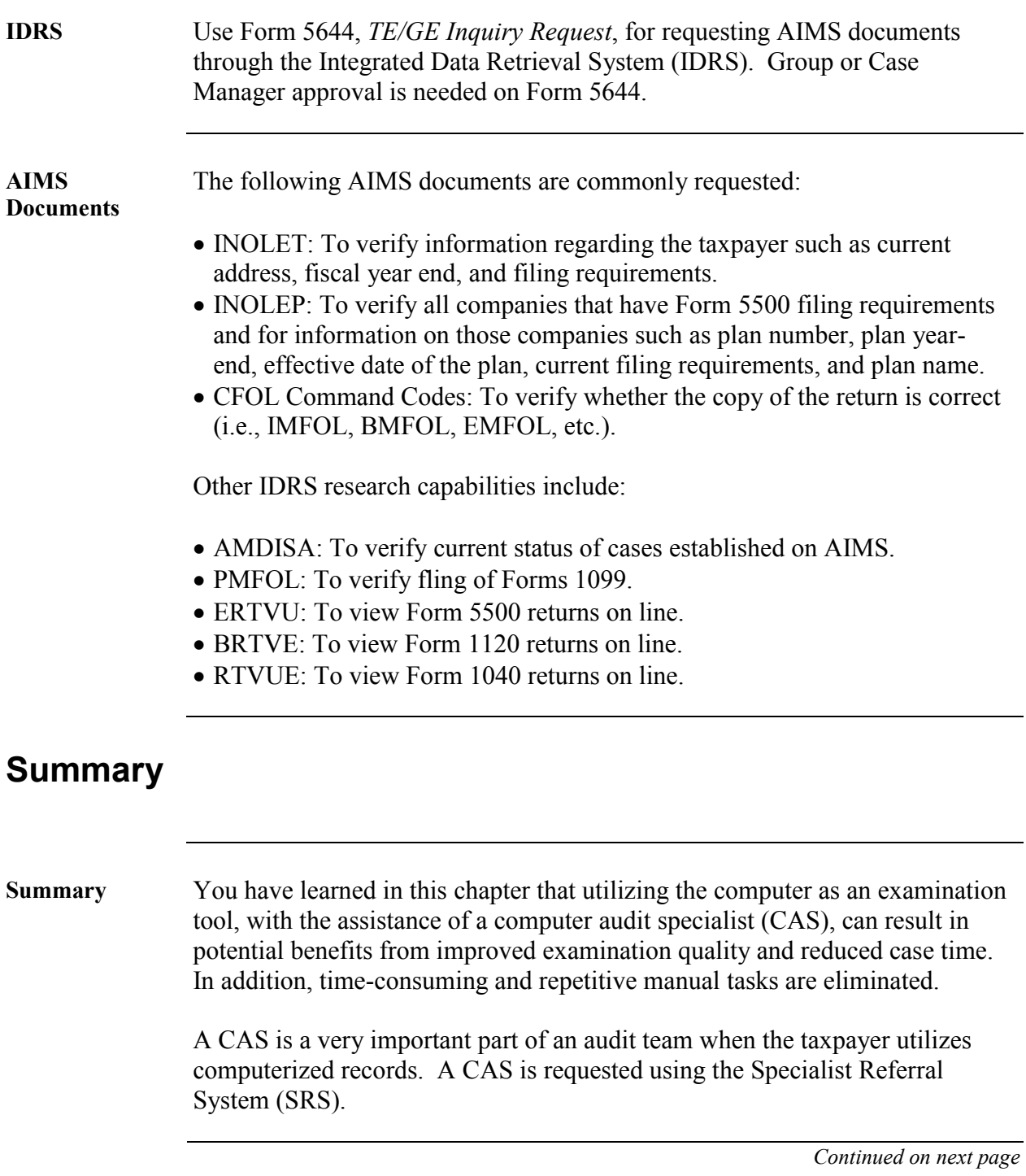

## **Summary,** Continued

 $\overline{\phantom{a}}$ 

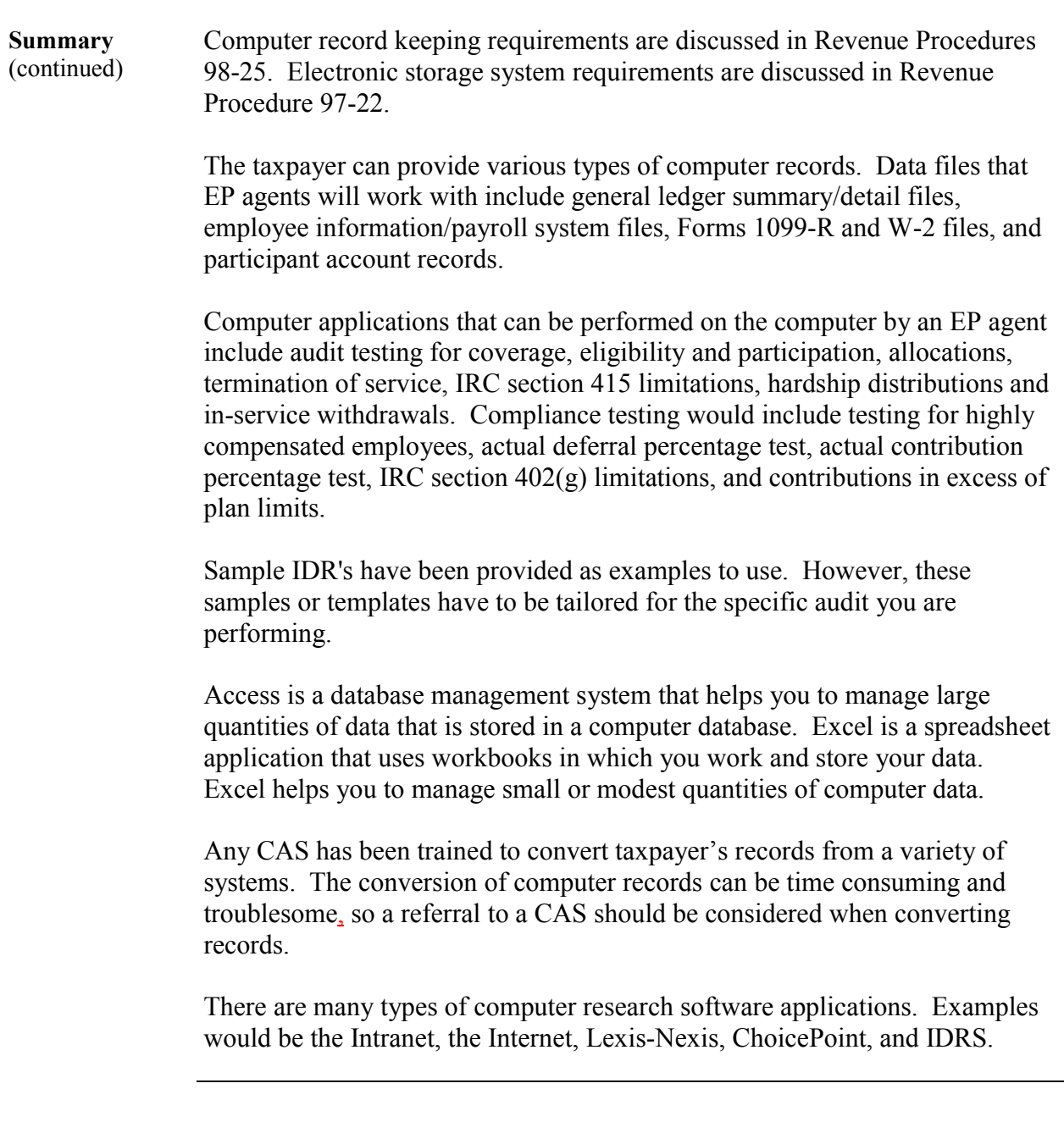

### **Exhibit 1**

**Rev. Proc. 98-25 (1998-11 I.R.B.)** 

Table of Contents SECTION 1. PURPOSE SECTION 2. BACKGROUND SECTION 3. SCOPE SECTION 4. DEFINITIONS SECTION 5. RETAINING MACHINE- SENSIBLE RECORDS SECTION 6. DOCUMENTATION SECTION 7. RESOURCES SECTION 8. NOTIFICATION SECTION 9. MAINTENANCE SECTION 10. DISTRICT DIRECTOR AUTHORITY SECTION 11. HARDCOPY RECORDS SECTION 12. PENALTIES SECTION 13. EFFECT ON OTHER DOCUMENTS SECTION 14. EFFECTIVE DATE SECTION 15. INTERNAL REVENUE SERVICE OFFICE CONTACT SECTION 16. PAPERWORK REDUCTION ACT SECTION 1. PURPOSE

The purpose of this revenue procedure is to specify the basic requirements that the Internal Revenue Service considers to be essential in cases where a taxpayer's records are maintained within an Automatic Data Processing system (ADP). This revenue procedure updates and supersedes Rev. Proc. 91-59, 1991-2 C.B. 841.

SECTION 2. BACKGROUND

.01 Section 6001 provides that every person liable for any tax imposed by the Code, or for the collection thereof, must keep such records, render such statements, make such returns, and comply with such rules and regulations as the Secretary may from time to time prescribe. Whenever necessary, the Secretary may require any person, by notice served upon that person or by regulations, to make such returns, render such statements, or keep such records, as the Secretary deems sufficient to show whether or not that person is liable for tax.

.02 Section 1.6001-1(a) of the Income Tax Regulations generally provides that persons subject to income tax, or required to file a return of information with respect to income, must keep such books or records, including inventories, as are sufficient to establish the amount of gross income, deductions, credits, or other matters required to be shown by that person in any return of such tax or information.

.03 Section 1.6001-1(e) provides that the books or records required by section 6001 must be kept available at all times for inspection by authorized internal revenue officers or employees, and must be retained so long as the contents thereof may become material in the administration of any internal revenue law.

.04 Rev. Rul. 71-20, 1971-1 C.B. 392, establishes that all machine-sensible data media used for recording, consolidating, and summarizing accounting transactions and records within a taxpayer's ADP system are records within the meaning of section 6001 and section 1.6001-1, and

are required to be retained so long as the contents may become material in the administration of any internal revenue law.

SECTION 3. SCOPE

.01 Records.

(1) The requirements of this revenue procedure pertain to all matters under the jurisdiction of the Commissioner of Internal Revenue including, but not limited to, income, excise, employment, and estate and gift taxes, as well as employee plans and exempt organizations.

(2) The requirements of this revenue procedure are applicable to any sections of the Code that have unique or specific recordkeeping requirements. For example, machine-sensible records maintained by the taxpayer to meet the requirements of section 274(d) relating to the amount, time, place, and business purpose of a business expense must meet the requirements of this revenue procedure.

(3) Except as otherwise provided in this revenue procedure, all requirements of section 6001 that apply to hardcopy books and records apply as well to machine-sensible books and records that are maintained within an ADP system.

.02 Taxpayers.

(1) A taxpayer with assets of \$10 million or more at the end of its taxable year must comply with the record retention requirements of Rev. Rul. 71-20 and the provisions of this revenue procedure. For purposes of this revenue procedure, a controlled group of corporations, as defined in section 1563, is considered to be one corporation and all assets of all members of the group are aggregated.

(2) A taxpayer with assets of less than \$10 million at the end of its taxable year must comply with the record retention requirements of Rev. Rul. 71-20 and the provisions of this revenue procedure if any of the following conditions exists:

(a) all or part of the information required by section 6001 is not in the taxpayer's hardcopy books and records, but is available in machine-sensible records;

(b) machine-sensible records were used for computations that cannot be reasonably verified or recomputed without using a computer (e.g., Last-In, First-Out (LIFO) inventories); or (c) the taxpayer is notified by the District Director that machine-sensible records must be retained to meet the requirements of section 6001.

(3) A Controlled Foreign Corporation (CFC), a domestic corporation that is 25 percent foreignowned, and a foreign corporation engaged in a trade or business within the United States at any time during a taxable year that maintains machine- sensible records within an ADP system must comply with the requirements of this revenue procedure to satisfy the recordkeeping requirements of sections 964(c), 982(d), 6038A(c)(4), and 6038C (and the regulations thereunder).

(4) An insurance company that maintains machine-sensible records within an ADP system to determine losses incurred under section 832(b)(5) must comply with the requirements of this revenue procedure and Rev. Proc. 75-56, 1975-2 C.B. 596. For this purpose, the machinesensible records for a particular taxable year include the records for that year and the seven preceding years, all of which must be retained so long as they may become material to the examination of an insurance company's federal tax return.

(5) A taxpayer's use of a third party (such as a service bureau, time-sharing service, value-added network, or other third party service) to provide services (e.g., custodial or management services) in respect of machine-sensible records does not relieve the taxpayer of its recordkeeping obligations and responsibilities under section 6001 and this revenue procedure.

#### SECTION 4. DEFINITIONS

.01 An "ADP system" consists of an accounting and/or financial system (and subsystems) that processes all or part of a taxpayer's transactions, records, or data by other than manual methods. An ADP system includes, but is not limited to, a mainframe computer system, stand-alone or networked microcomputer system, Data Base Management System (DBMS), and a system that uses or incorporates Electronic Data Interchange (EDI) technology or an electronic storage system.

.02 "Capable of being processed" means the ability to retrieve, manipulate, print on paper (hardcopy), and produce output on electronic media. This term does not encompass any requirement that the program or system that created the computer data be available to process the data unless that program or system is necessary to:

(1) a tax-related computation (e.g., LIFO inventories, insurance company loss reserve computations, and foreign tax credit computations); or

(2) the retrieval of data (e.g., some data base systems processes where the taxpayer chooses not to create a sequential extract (see section 5.02 of this revenue procedure)).

.03 A "DBMS" is a software system that creates, controls, relates, retrieves, and provides accessibility to data stored in a data base.

.04 "EDI technology" is the computer-to-computer exchange of business information. .05 An "electronic storage system" is a system used to prepare, record, transfer, index, store, preserve, retrieve, and reproduce books and records by either: (1) electronically imaging hardcopy documents to an electronic storage media; or (2) transferring computerized books and records to an electronic storage media using a technique such as "COLD" (computer output to laser disk), which allows books and records to be viewed or reproduced without the use of the original program. See Rev. Proc. 97-22, 1997-13 I.R.B. 9, for electronic storage system requirements.

.06 A "machine-sensible record" is data in an electronic format that is intended for use by a computer. Machine-sensible records do not include paper records or paper records that have been converted to an electronic storage medium such as microfilm, microfiche, optical disk, or laser disk.

SECTION 5. RETAINING MACHINE-SENSIBLE RECORDS

.01 General.

(1) The taxpayer must retain machine-sensible records so long as their contents may become material to the administration of the internal revenue laws under section 1.6001-1(e). At a minimum, this materiality continues until the expiration of the period of limitation for assessment, including extensions, for each tax year. In certain situations, records should be kept for a longer period of time. For example, records that pertain to fixed assets, losses incurred under section 832(b)(5), and LIFO inventories should be kept for longer periods of time. (2) The taxpayer's machine-sensible records must provide sufficient information to support and verify entries made on the taxpayer's return and to determine the correct tax liability. The taxpayer's machine-sensible records will meet this requirement only if they reconcile with the taxpayer's books and the taxpayer's return. A taxpayer establishes this reconciliation by demonstrating the relationship (i.e., audit trail):

(a) between the total of the amounts in the taxpayer's machine-sensible records by account and the account totals in the taxpayer's books; and

(b) between the total of the amounts in the taxpayer's machine-sensible records by account and the taxpayer's return.

(3) The taxpayer must ensure that its machine-sensible records contain sufficient transactionlevel detail so that the information and the source documents underlying the machine-sensible records can be identified.

(4) All machine-sensible records required to be retained by this revenue procedure must be made available to the Service upon request and must be capable of being processed.

(5) Except as otherwise required by sections 5.01(2) or (3) of this revenue procedure, a taxpayer is not required to create any machine-sensible record other than that created either in the ordinary course of its business or to establish return entries. For example, a taxpayer who does not create, in the ordinary course of its business, the electronic equivalent of a traditional paper document (such as an invoice) is not required by this revenue procedure to construct such a record, provided that the requirements of sections 5.01(2) and (3) are met. For requirements relating to hardcopy records, see section 11 of this revenue procedure.

(6) A taxpayer's disposition of a subsidiary company does not relieve the taxpayer of its responsibilities under this revenue procedure. The files and documentation retained for the Service by, or for, a disposed subsidiary must be retained as otherwise required by this revenue procedure.

.02 DBMS.

(1) A taxpayer has the discretion to create files solely for the use of the Service. For example, a taxpayer that uses a DBMS may satisfy the provisions of this revenue procedure by creating and retaining a sequential file that contains the transaction-level detail from the DBMS and otherwise meets the requirements of this revenue procedure.

(2) A taxpayer that creates a file described in section 5.02(1) of this revenue procedure must document the process that created the sequential file in order to establish the relationship between the file created and the original DBMS records. .03 EDI.

(1) A taxpayer that uses EDI technology must retain machine-sensible records that alone, or in combination with any other records (e.g., underlying contracts, price lists, and price changes), contain all the information that section 6001 requires of hardcopy books and records. For example, a taxpayer that uses EDI technology receives electronic invoices from its suppliers. The taxpayer decides to retain the invoice data from completed and verified EDI transactions in its accounts payable system rather than retain the incoming EDI transactions. Neither the EDI transactions, nor the accounts payable system, contain product descriptions or vendor names. To satisfy the requirements of section 6001, the taxpayer must supplement its EDI records with product code description lists and a vendor master file.

(2) A taxpayer may capture the required detail for an EDI transaction at any level within its accounting system. However, the taxpayer must establish audit trails between the retained records and the taxpayer's books, and between the retained records and the tax return. (3) Section 11.02 of this revenue procedure provides additional guidance concerning hardcopy

requirements related to EDI transactions.

SECTION 6. DOCUMENTATION

.01 The taxpayer must maintain and make available to the Service upon request documentation of the business processes that:

(1) create the retained records;

(2) modify and maintain its records;

(3) satisfy the requirement of section 5.01(2) of this revenue procedure to support and verify entries made on the taxpayer's return and determine the correct tax liability; and

(4) evidence the authenticity and integrity of the taxpayer's records.

.02 The documentation described in section 6.01 of this revenue procedure must be sufficiently detailed to identify:

(1) the functions being performed as they relate to the flow of data through the system;

(2) the internal controls used to ensure accurate and reliable processing;

(3) the internal controls used to prevent the unauthorized addition, alteration, or deletion of retained records; and

(4) the charts of accounts and detailed account descriptions.

.03 With respect to each file that is retained, the taxpayer must maintain, and make available to the Service upon request, documentation of:

(1) record formats or layouts;

(2) field definitions (including the meaning of all "codes" used to represent information);

(3) file descriptions (e.g., data set name);

(4) evidence that periodic checks (described in section 9.01(3) of this revenue procedure) of the retained records were performed to meet section 9.02(1) of this revenue procedure, if the taxpayer wants to take advantage of section 9.02 of this revenue procedure;

(5) evidence that the retained records reconcile to the taxpayer's books; and

(6) evidence that the retained records reconcile to the taxpayer's tax return.

.04 The system documentation must include any changes to the items specified in sections 6.01, 6.02, and 6.03 of this revenue procedure and the dates these changes are implemented. SECTION 7. RESOURCES

.01 The taxpayer must provide the Service at the time of an examination with the resources (e.g., appropriate hardware and software, terminal access, computer time, personnel, etc.) that the District Director determines is necessary to process the taxpayer's machine-sensible books and records. At the request of the taxpayer, the District Director may, at the District Director's discretion:

(1) identify the taxpayer's resources that are not necessary to process books and records;

(2) allow a taxpayer to convert machine-sensible records to a different medium (e.g., from mainframe files to microcomputer diskette(s));

(3) allow the taxpayer to satisfy the processing needs of the Service during off-peak hours; and (4) allow the taxpayer to provide the Service with third-party equipment.

.02 An ADP system must not be subject, in whole or in part, to any agreement (such as a contract or license) that would limit or restrict the Service's access to and use of the ADP system on the taxpayer's premises (or any other place where the ADP system is maintained), including personnel, hardware, software, files, indexes, and software documentation. SECTION 8. NOTIFICATION

.01 Except as provided in section 9.02 of this revenue procedure, the taxpayer must promptly notify its District Director if any machine-sensible records are lost, stolen, destroyed, damaged, or otherwise no longer capable of being processed (as defined in section 4.02 of this revenue procedure), or are found to be incomplete or materially inaccurate (affected records).

.02 The taxpayer's notice must identify the affected records and include a plan that describes how, and in what timeframe, the taxpayer proposes to replace or restore the affected records in a way that assures that they will be capable of being processed. The plan must demonstrate that all of the requirements of this revenue procedure will continue to be met with respect to the affected records.

.03 The District Director will notify the taxpayer of any objection(s) to the taxpayer's plan.

.04 A District Director may consider, whenever warranted by the facts and circumstances, the possibility of requiring less than a total restoration of missing data. .05 Examples.

(1) Taxpayer A replaces its general ledger software system with a new general ledger software system with which the original system's records are incompatible. However, A's original records are retrievable and capable of being processed on A's hardware system. A is not required to notify its District Director of the change in its software system because A's records remain capable of being processed.

(2) Taxpayer B replaces its original ADP hardware system with a new system that cannot process the machine-sensible records created and maintained by B's original system. B must notify its District Director of this hardware system change and propose a plan for assuring that the machine-sensible records created and maintained by the original ADP hardware system are capable of being processed. To that end, B considers the following options: (1) having all records in the taxpayer's original system immediately reformatted so that the new system can retrieve and process those records; (2) having all records in its original system reformatted by a designated future date; or (3) having an arrangement with a third party to process all records in its original system on a compatible system. Any of these options may be acceptable provided the option selected enables the taxpayer to meet the requirements of this revenue procedure with respect to those records. The taxpayer must be able to demonstrate that any third party reformatting or processing is done with the quality controls in place that will ensure the continued integrity, accuracy, and reliability of the taxpayer's records.

#### SECTION 9. MAINTENANCE

.01 Recommended Practices.

(1) The implementation of records management practices is a business decision that is solely within the discretion of the taxpayer. Recommended records management practices include the labeling of records, providing a secure storage environment, creating back-up copies, selecting an offsite storage location, and testing to confirm records integrity.

(2) The National Archives and Record Administration's (NARA) Standards for the Creation, Use, Preservation, and Disposition of Electronic Records, 36 C.F.R., Ch XII, Part 1234, Subpart C (1996), is one example of a records management resource that a taxpayer may choose to consult when formulating its records management practices.

(3) The NARA standard in 36 C.F.R. section 1234.30(g)(4) (1996) requires an annual reading of a statistical sampling of magnetic computer tape reels to identify any loss of data and to discover and correct the causes of data loss. In libraries with 1,800 or fewer storage units (e.g., magnetic tape reels), a 20 percent random sampling or a sample size of 50 units, whichever is larger, should be read. In libraries with more than 1,800 units, a sample of 384 units should be read. Although this NARA sampling standard is specifically for magnetic computer tape, the Service recommends that all retained machine-sensible records be sampled and tested as described in the NARA standard.

.02 Partial Loss of Data. A taxpayer that loses only a portion of the data from a particular storage unit will not be subject to the penalties described in section 12 of this revenue procedure if the taxpayer can demonstrate to the satisfaction of the District Director that the taxpayer's data maintenance practices conform with 36 C.F.R. section 1234.30(g)(4) (1996) (the NARA sampling standard). However, the taxpayer remains responsible for substantiating the information on its return as required by section 6001.

SECTION 10. DISTRICT DIRECTOR AUTHORITY

.01 Record Retention Limitation Agreement.

(1) A taxpayer who maintains machine-sensible records may request to enter into a Record Retention Limitation Agreement (RRLA) with its District Director. This agreement provides for the establishment and maintenance of records as agreed upon by the District Director and the taxpayer.

(2) The taxpayer's request must identify and describe those records the taxpayer proposes not to retain and explain why those records will not become material to the administration of any internal revenue law. The District Director will notify the taxpayer whether or not the District Director will enter into an RRLA.

(3) In an RRLA, the District Director may waive all or any of the specific requirements in this revenue procedure. A taxpayer remains subject to all the requirements in this revenue procedure that are not specifically modified or waived by an RRLA.

(4) Unless an RRLA otherwise specifies, an RRLA shall not apply to accounting and tax systems added subsequent to the completion of the record evaluation upon which the agreement is based. All machine-sensible records produced by a subsequently added accounting and tax system, the contents of which may be or may become material in the administration of the Code must be retained by the taxpayer signing the RRLA until a new evaluation is conducted by the District Director.

(5) Unless an RRLA specifies otherwise, it does not apply to a subsidiary acquired subsequent to the completion of the record evaluation upon which the RRLA is based. All machine-sensible records produced by the acquired subsidiary, the contents of which may be or may become material in the administration of the Code must be retained pursuant to this revenue procedure and any pre-acquisition RRLA ("former RRLA") that applies to the acquired subsidiary. The former RRLA applies to the acquired subsidiary until the District Director either revokes the former RRLA (in whole or in part) or enters into a new RRLA that applies to the acquired subsidiary.

(6) Upon the disposition of a subsidiary, the files being retained for the Service pursuant to an RRLA by, or for, the disposed subsidiary must be retained by the taxpayer until a new evaluation is conducted by the District Director.

(7) A District Director's decision to revoke an RRLA, or not to enter into an RRLA, does not relieve the taxpayer of its recordkeeping obligations under section 6001 or its responsibilities described in this revenue procedure.

.02 Records Evaluation.

(1) The District Director may conduct a records evaluation at any time the District Director deems it appropriate to review the taxpayer's record retention practices, including the taxpayer's relevant data processing and accounting systems.

(2) The records evaluation described in section 10.02(1) of this revenue procedure is not an "examination", "investigation," or "inspection" of the books and records within the meaning of section 7605(b) of the Code, or a prior audit for purposes of section 530 of the Revenue Act of 1978, 1978-3 (Vol. 1) C.B. 119, as amended by section 1122 of the Small Business Job Protection Act of 1996, because this evaluation is not directly related to the determination of the tax liability of a taxpayer for a particular taxable period.

(3) The District Director will inform the taxpayer of the results of a records evaluation.

.03 Testing.

(1) The District Director may periodically initiate tests to establish the authenticity, readability, completeness, and integrity of a taxpayer's machine-sensible records retained in conformity with this revenue procedure.

(2) These tests may include a review of integrated systems such as EDI or an electronic storage system, and a review of the internal controls and security procedures associated with the creation and maintenance of the taxpayer's records.

(3) The tests described in section 10.03(1) of this revenue procedure are not an "examination", "investigation," or "inspection" of the books and records within the meaning of section 7605(b) of the Code, or a prior audit for purposes of section 530 of the Revenue Act of 1978, 1978-3 (Vol. 1) C.B. 119, as amended by section 1122 of the Small Business Job Protection Act of 1996, because these tests are not directly related to the determination of the tax liability of a taxpayer for a particular taxable period.

(4) The District Director will inform the taxpayer of the results of these tests.

SECTION 11. HARDCOPY RECORDS

.01 The provisions of this revenue procedure do not relieve taxpayers of their responsibility to retain hardcopy records that are created or received in the ordinary course of business as required by existing law and regulations. Hardcopy records may be retained in microfiche or microfilm format in conformity with Rev. Proc. 81-46, 1981-2 C.B. 621. Hardcopy records may also be retained in an electronic storage system in conformity with Rev. Proc. 97-22. These records are not a substitute for the machine-sensible records required to be retained by this revenue procedure.

.02 A taxpayer need not create or retain hardcopy records if:

(1) the hardcopy records are merely computer printouts created only for validation, control, or other temporary purposes;

(2) the hardcopy records are not produced in the ordinary course of transacting business (as may be the case when utilizing EDI technology); or

(3) all the details relating to the transaction are subsequently received by the taxpayer in an EDI transaction and are retained as machine-sensible records by the taxpayer in conformity with this revenue procedure. For example, a taxpayer need not retain credit card receipts generated at the time of a transaction if all pertinent information on the receipts is subsequently received in an EDI transaction and retained as a machine-sensible record. See section 5.03 of this revenue procedure for requirements relating to EDI.

.03 A taxpayer need not create hardcopy printouts of its machine-sensible records unless requested to do so by the Service. The Service may request such hardcopy printouts either at the time of an examination or in conjunction with the tests described in section 10.03(1) of this revenue procedure.

#### SECTION 12. PENALTIES

The District Director may issue a Notice of Inadequate Records pursuant to section 1.6001-1(d) if a taxpayer fails to comply with this revenue procedure (including a failure to satisfy the resource requirements of section 7 of this revenue procedure). Failure to comply with this revenue procedure may also result in the imposition of the applicable penalties under subtitle F of the Code, including the section 6662(a) accuracy-related civil penalty and the section 7203 willful failure criminal penalty.

#### SECTION 13. EFFECT ON OTHER DOCUMENTS

Rev. Proc. 91-59 is modified and superseded for machine-sensible records relating to taxable years beginning after December 31, 1997. However, a taxpayer that complies with this revenue

procedure for taxable years beginning prior to that date is treated as having complied with Rev. Proc. 91-59 for those years.

SECTION 14. EFFECTIVE DATE

This revenue procedure is effective for machine-sensible records relating to taxable years beginning after December 31, 1997.

SECTION 15. INTERNAL REVENUE SERVICE OFFICE CONTACT

.01 Questions regarding this revenue procedure should be directed to the Office of the Assistant Commissioner (Examination). The telephone number for this office is (202) 622-5480 (not a tollfree number). Written questions should be addressed to:

Assistant Commissioner (Examination)

Attention: CP:EX

Internal Revenue Service

1111 Constitution Ave., N.W.

Washington, D.C. 20224

.02 Questions regarding the application of this revenue procedure to a specific factual situation should be directed to the appropriate District Director's office.

SECTION 16. PAPERWORK REDUCTION ACT

The collections of information contained in this revenue procedure have been reviewed and approved by the Office of Management and Budget in accordance with the Paperwork Reduction Act (44 U.S.C. 3507) under control number 1545-1595.

An agency may not conduct or sponsor, and a person is not required to respond to, a collection of information unless the collection of information displays a valid control number.

The collections of information in this revenue procedure are in sections 8 and 10 of this revenue procedure. This information is required to ensure that machine-sensible records will constitute records within the meaning of section 6001. The collections of information are mandatory for a taxpayer whose machine- sensible records are kept within an ADP system. The likely respondents are individuals, state or local governments, farms, business or other for-profit institutions, federal agencies or employees, nonprofit institutions, and small businesses or organizations.

The estimated total annual recordkeeping burden is 120,000 hours.

The estimated annual burden per recordkeeper will vary from 20 hours to 60 hours, depending on individual circumstances, with an estimated average of 40 hours. The estimated number of recordkeepers is 3,000.

Books or records relating to a collection of information must be retained as long as their contents may become material in the administration of any internal revenue law. Generally tax returns and tax return information are confidential, as required by 26 U.S.C. 6103.

### **Exhibit 2**

#### **Rev. Proc. 97-22**

26 CFR 601.105 Examination of returns and claims for refund, credits or abatement; determination of correct tax liability.

(Also Part I, Section 6001; 1.6001-1.)

1997-1 C.B. 652; 1997 IRB LEXIS 101; 1997-13 I.R.B. 9; REV. PROC. 97-22

March 31, 1997

[\*1]

SECTION 1. PURPOSE

 This revenue procedure provides guidance to taxpayers that maintain books and records by using an electronic storage system that either images their hardcopy (paper) books and records, or transfers their computerized books and records, to an electronic storage media, such as an optical disk. Records maintained in an electronic storage system that complies with the requirements of this revenue procedure will constitute records within the meaning of *§ 6001 of the Internal Revenue Code*. SECTION 2. BACKGROUND

 .01 Section 6001 provides that every person liable for any tax imposed by the Code, or for the collection thereof, must keep such records, render such statements, make such returns, and comply with such rules and regulations as the Secretary may from time to time prescribe. Whenever necessary, the Secretary may require any person, by notice served upon that person or by regulations, to make such returns, render such statements, or keep such records, as the Secretary deems sufficient to show whether or not that person is liable for tax.

 .02 *Section 1.6001-1(a) of the Income Tax Regulations* provides that, except for farmers and wage-earners, any [\*2] person subject to income tax, or any person required to file a return of information with respect to income, must keep such books and records, including inventories, as are sufficient to establish the amount of gross income, deductions, credits, or other matters required to be shown by that person in any return of such tax or information.

.03 Section 1.6001-1(e) provides that the books or records required by  $\S$  6001 must be kept available at all times for inspection by authorized internal revenue officers or employees, and must be retained so long as the contents thereof may become material in the administration of any internal revenue law. SECTION 3. SCOPE

 .01 This revenue procedure applies to taxpayers who maintain books and records using an "electronic storage system." An electronic storage system is a system to prepare, record, transfer, index, store, preserve, retrieve, and reproduce books and records by either:

(1) electronically imaging hardcopy documents to an electronic storage media; or

 (2) transferring computerized books and records to an electronic storage media using a technique such as "COLD" (computer output to laser disk), which allows books and records to be viewed [\*3] or reproduced without the use of the original program.

 .02 The requirements of this revenue procedure pertain to all matters under the jurisdiction of the Commissioner of Internal Revenue including, but not limited to, income, excise, employment, and estate and gift taxes, as well as employee plans and exempt organizations.

 .03 A taxpayer's use of a third party (such as a service bureau or time-sharing service) to provide the taxpayer with an electronic storage system for its books and records does not relieve the taxpayer of the responsibilities described in this revenue procedure.

.04 Except as otherwise provided in this revenue procedure, all requirements of  $\S 6001$  that apply to hardcopy books and records apply as well to books and records that are stored electronically pursuant to this revenue procedure. SECTION 4. ELECTRONIC STORAGE SYSTEM REQUIREMENTS

.01 General Requirements

 (1) An electronic storage system must ensure an accurate and complete transfer of the hardcopy or computerized books and records to an electronic storage media. The electronic storage system must also index, store, preserve, retrieve, and reproduce the electronically stored books and records. [\*4]

(2) An electronic storage system must include:

 (a) reasonable controls to ensure the integrity, accuracy, and reliability of the electronic storage system;

 (b) reasonable controls to prevent and detect the unauthorized creation of, addition to, alteration of, deletion of, or deterioration of electronically stored books and records;

 (c) an inspection and quality assurance program evidenced by regular evaluations of the electronic storage system including periodic checks of electronically stored books and records;

 (d) a retrieval system that includes an indexing system (within the meaning of section 4.02 of this revenue procedure); and

 (e) the ability to reproduce legible and readable hardcopies (within the meaning of section 4.01(3) of this revenue procedure) of electronically stored books and records.

 (3) All books and records reproduced by the electronic storage system must exhibit a high degree of legibility and readability when displayed on a video display terminal and when reproduced in hardcopy. The term "legibility" means the observer must be able to identify all letters and numerals positively and quickly to the exclusion of all other letters or numerals. The term "readability" [\*5] means that the observer must be able to recognize a group of letters or numerals as words or complete numbers. The taxpayer must ensure that the reproduction process maintains the legibility and readability of the electronically stored document.

 (4) The information maintained in an electronic storage system must provide support for the taxpayer's books and records (including books and records in an automated data processing system). For example, the information maintained in an electronic storage system and the taxpayer's books and records must be cross-referenced in a manner that provides an audit trail between the general ledger and the source document(s).

 (5) For each electronic storage system used, the taxpayer must maintain, and make available to the Service upon request, complete descriptions of:

(a) the electronic storage system, including all procedures relating to its use; and

(b) the indexing system (see section 4.02 of this revenue procedure).

 (6) At the time of an examination, or for the tests described in section 5 of this revenue procedure, the taxpayer must:

 (a) retrieve and reproduce (including hardcopies if requested) electronically stored books and records; [\*6] and

 (b) provide the Service with the resources (e.g., appropriate hardware and software, personnel, documentation, etc.) necessary to locate, retrieve, read, and reproduce (including hardcopies) any electronically stored books and records.

 (7) An electronic storage system must not be subject, in whole or in part, to any agreement (such as a contract or license) that would limit or restrict the Service's access to and use of the electronic storage system on the taxpayer's premises (or any other place where the electronic storage system is maintained), including personnel, hardware, software, files, indexes, and software documentation.

 (8) The taxpayer must retain electronically stored books and records so long as their contents may become material in the administration of the Internal Revenue laws under § 1.6001-1(e).

 (9) The taxpayer may use more than one electronic storage system. In that event, each electronic storage system must meet the requirements of this revenue procedure. Electronically stored books and records that are contained in an electronic storage system with respect to which the taxpayer ceases to maintain the hardware and the software necessary to satisfy [\*7] the conditions of this revenue procedure will be deemed destroyed by the taxpayer, unless the

electronically stored books and records remain available to the Service in conformity with this revenue procedure.

 (10) Taxpayers may use reasonable data compression or formatting technologies as part of their electronic storage system so long as the requirements of this revenue procedure are satisfied.

.02 Requirements of an Indexing System.

 (1) For purposes of this revenue procedure, an "indexing system" is a system that permits the identification and retrieval for viewing or reproducing of relevant books and records maintained in an electronic storage system. For example, an indexing system might consist of assigning each electronically stored document a unique identification number and maintaining a separate database that contains descriptions of all electronically stored books and records along with their identification numbers. In addition, any system used to maintain, organize, or coordinate multiple electronic storage systems is treated as an indexing system under this revenue procedure. The requirement to maintain an indexing system will be satisfied if the indexing system [\*8] is functionally comparable to a reasonable hardcopy filing system. The requirement to maintain an indexing system does not require that a separate electronically stored books and records description database be maintained if comparable results can be achieved without a separate description database.

 (2) Reasonable controls must be undertaken to protect the indexing system against the unauthorized creation of, addition to, alteration of, deletion of, or deterioration of any entries.

 .03 Recommended Practices. The implementation of records management practices is a business decision that is solely within the discretion of the taxpayer. Records management practices may include the labeling of electronically stored books and records, providing a secure storage environment, creating back-up copies, selecting an off-site storage location, retaining hardcopies of books or records that are illegible or that cannot be accurately or completely transferred to an electronic storage system, and testing to confirm records integrity. SECTION 5. DISTRICT DIRECTOR TESTING

 .01 The District Director may periodically initiate tests of a taxpayer's electronic storage system. These tests may include [\*9] an evaluation (by actual use) of a taxpayer's equipment and software, as well as the procedures used by a taxpayer to prepare, record, transfer, index, store, preserve, retrieve, and reproduce electronically stored documents. In some instances, the District Director may choose to review the internal controls, security procedures, and documentation associated with the taxpayer's electronic storage system.

 .02 The tests described in section 5.01 of this revenue procedure are not an "examination," "investigation," or "inspection" of the books and records within the meaning of § 7605(b), or a prior audit for purposes of § 530 of the Revenue Act of 1978, 1978-3 (Vol.1) C.B. 119, as amended by § 1122 of the Small Business Job Protection Act of 1996, because these tests are not directly related to the determination of the tax liability of a taxpayer for a particular taxable period.

 .03 The District Director must inform the taxpayer of the results of any tests under this section. SECTION 6. COMPLIANCE

 .01 A taxpayer's electronic storage system that meets the requirements of this revenue procedure will be treated as being in compliance with the recordkeeping requirements of § 6001 and [\*10] the regulations thereunder.

 .02 A taxpayer's electronic storage system that fails to meet the requirements of this revenue procedure may be treated as not being in compliance with the recordkeeping requirements of § 6001 and the regulations thereunder. See section 9 of this revenue procedure for applicable penalties. However, even though a taxpayer's electronic storage system fails to meet the requirements of this revenue procedure, the penalties described in section 9 of this revenue procedure may not apply if the taxpayer maintains its original books and records, or maintains its books and records in micrographic form in conformity with *Rev. Proc. 81-46, 1981-2 C.B. 621.* SECTION 7. DESTRUCTION AND DELETION OF ORIGINAL BOOKS AND RECORDS

 This revenue procedure permits the destruction of the original hardcopy books and records and the deletion of the original computerized records (other than "machine-sensible" records required to be retained by *Rev. Proc. 91-59, 1991-2 C.B. 841),* after the taxpayer:

 (1) has completed its own testing of the electronic storage system that establishes that hardcopy [\*11] or computerized books and records are being reproduced in compliance with all the provisions of this revenue procedure; and

 (2) has instituted procedures that ensure its continued compliance with all the provisions of this revenue procedure.

SECTION 8. IMPACT ON MACHINE-SENSIBLE RECORDS

 The provisions of this revenue procedure regarding electronically stored books and records do not relieve taxpayers of the responsibility of retaining any other books and records required to be retained under § 6001. Such other books and records may include "machine-sensible" records required to be retained by *Rev. Proc. 91-59* in connection with the taxpayer's use of an automatic data processing (ADP) system. SECTION 9. PENALTIES

The District Director may issue a Notice of Inadequate Records pursuant to  $\S 1.6001-1(d)$  if the taxpayer's books and records are available only as electronically stored books and records and the taxpayer's electronic storage system fails to meet the requirements of this revenue procedure. Taxpayers whose electronic storage system fails to meet the requirements of this revenue procedure may also be subject to applicable penalties [\*12] under subtitle F of the Code, including the  $\S$  6662(a) accuracy-related civil penalty and the  $\S$  7203 willful failure criminal penalty.

SECTION 10. INTERNAL REVENUE SERVICE OFFICE CONTACT

 .01 Questions regarding this revenue procedure should be directed to the Office of the Assistant Commissioner (Examination). The telephone number for this office is (202)622-5480 (not a toll-free number). Written questions should be addressed to: Assistant Commissioner (Examination)

Attention: CP:EX

Internal Revenue Service

1111 Constitution Ave., N.W.

Washington, D.C. 20224

 .02 Questions regarding the application of this revenue procedure to a specific factual situation should be directed to the appropriate District Director. SECTION 11. PAPERWORK REDUCTION ACT

 The collections of information contained in this revenue procedure have been reviewed and approved by the Office of Management and Budget in accordance with the Paperwork Reduction Act *(44 U.S.C. 3507)* under control number 1545-1533.

 An agency may not conduct or sponsor, and a person is not required to respond to, a collection of information unless the collection of information displays a valid [\*13] control number.

 The collections of information are in sections 4 and 5 of this revenue procedure. This information is required to ensure that records maintained in an electronic storage system will constitute records within the meaning of § 6001. The collections of information are mandatory for a taxpayer who chooses to electronically store its books and records. The likely respondents are individuals, state or local governments, farms, business or other for-profit institutions, federal agencies or employees, nonprofit institutions, and small businesses or organizations.

The estimated total annual recordkeeping burden is 1,000,400 hours.

 The estimated annual burden per recordkeeper will vary from 20 hours to 22 hours, depending on individual circumstances, with an estimated average of 20 hours. The estimated number of recordkeepers is 50,000.

 Books or records relating to a collection of information must be retained as long as their contents may become material in the administration of any internal revenue law. Generally tax returns and tax return information are confidential, as required by *26 U.S.C. 6103.* 

### **Exhibit 3**

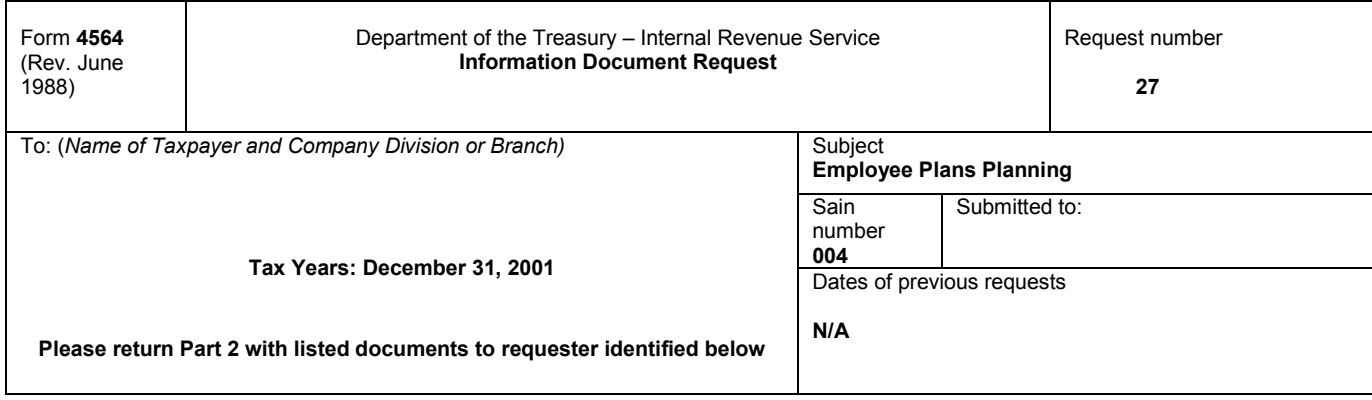

Description of documents requested

Please provide the following information for

#### DATA FILES

- 1. Form W-2
- 2. Form 1099 Series (i.e., all Forms 1099 filed)

#### SUPPORTING INFORMATION

Copy of Form 6559, Transmitter Report and Summary of Magnetic Media Copy of Form 4804, Transmittal of Information Returns Reported Magnetically/Electronically

### **MEDIA:**

- 3480 18-track tape cartridge
- 3490e 36-track cartridge
- CD-ROM
- $\bullet$  3  $\frac{1}{2}$  diskette

The record format can be a fixed length flat file in ASCII or EBCDIC. Must have a standard label that contains both volume and data set labels. Do not use undefined.

Information due by

 $\overline{a}$ 

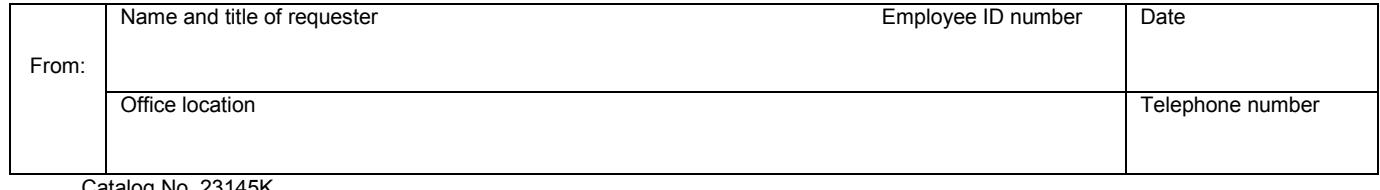

 Catalog No. 23145K Form **4564** (Rev. 6-1988)

### **Exhibit 4**

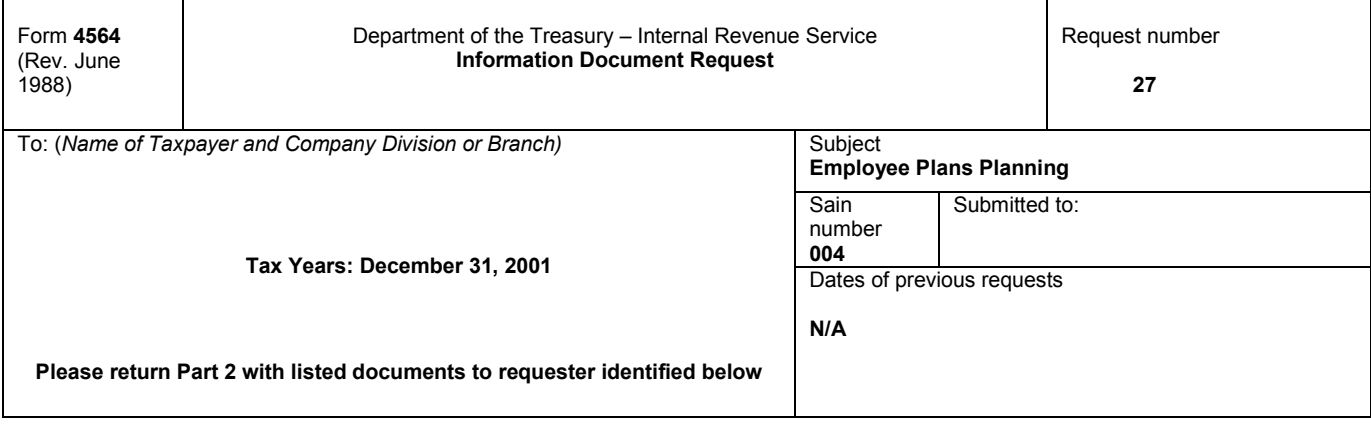

Description of documents requested

Please provide the following information for

- 1. The following fields in a sequential file for all employees regardless if they are participating in any of the plans (one file for each calendar year).
	- a. Social Security Number
	- b. Name
	- c. Employee ID, Payroll Number or Record Number
	- d. Job or Business Title
	- e. Type or category of employee (Occupation codes, Job Class, Bargaining Unit)
	- f. Collectively bargained agreement between employee representatives and employer (code)
	- g. Hours worked, full-time or part-time, months of year worked
	- h. Birth Date
	- i. Hire Date
	- j. Rehire Date
	- k. Service Date
	- l. Termination Date
	- m. Termination reason
	- n. Date of plan participation for each plan
	- o. Compensation Includible Compensation and Gross Compensation
	- p. Section 125 Benefits offered and index key.
	- q. Section 125 Amount per benefit or type for each employee (i.e.;Flexible Spending Agreement, Child Care, Health Care)
	- r. Amount of income deferred by employee (for each type of contribution, actual by plan type)
	- s. Contributions of employer (for each type of contribution)
	- t. Total amount of income deferred by employee in all pension plans in all prior years.
	- u. Total employer contributions to all pension plans in all prior years.
	- v. Deduction information not stated above by employee (Code, Class, and Amounts)

#### **MEDIA:**

- 3480 18-track tape cartridge
- 3490e 36-track cartridge
- CD-ROM
- $\bullet$  3  $\frac{1}{2}$  diskette

The record format can be a fixed length flat file in ASCII or EBCDIC. Must have a standard label that contains both volume and data set labels. Do not use undefined.

Information due by

 $\overline{a}$ 

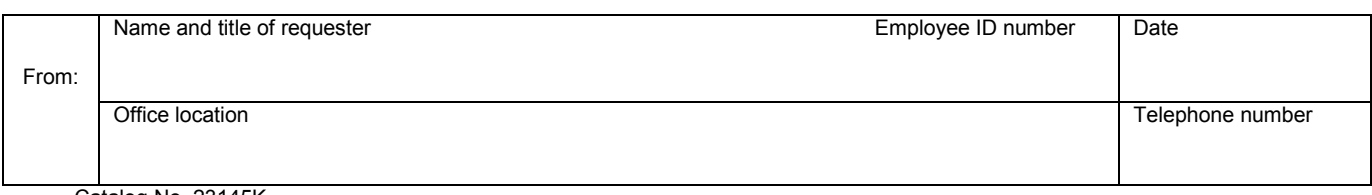

 Catalog No. 23145K Form **4564** (Rev. 6-1988)

### **Exhibit 5**

## **Helpful Hints for Choice Point**

Information regarding Choice Point is available on the SPDER web site. The Choice Point link is on the left.

Info is also available directly at the site. Click the "electronic research" tab, then click the "Choice Point" toolbar.

Basic Instructions:

- 1. Enter the SPDER web site name.
- 2. Select Choice Point on the left
- 3. Continue
- 4. OK
- 5. Enter User ID and Password
- 6. I like to use "Info Probe Business All Immediate Access Databases for a Region or State" and "Nationwide (All available States)" This will give you all the data Choice Point has from every category (i.e. bankruptcy, UCC Filings, Corporations & Limited Partnerships, etc.).
- 7. Type in your Plan Name
- 8. Place a check mark in the boxes you would like to search (I check them all, unless there are too many).
- 9. Process Selected Searches
- 10. Display Detailed Information
- 11. Full Report
- 12. Begin Next Search
- 13. Etc. The rest is self-explanatory depending on how in depth you want your search to be.
- 14. "Close Report"
- 15. "Log Off"

FYI: I did an SSN search under my own SSN and the following data was listed: Property owned; Drivers at my address; Vehicles at my address; neighbors (two houses) on each side of me; my last address and the current owner of it. That was it. Appears to be state of MN filing data. There were no credit reports, etc.